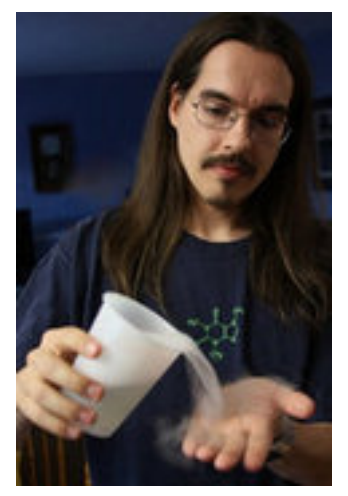

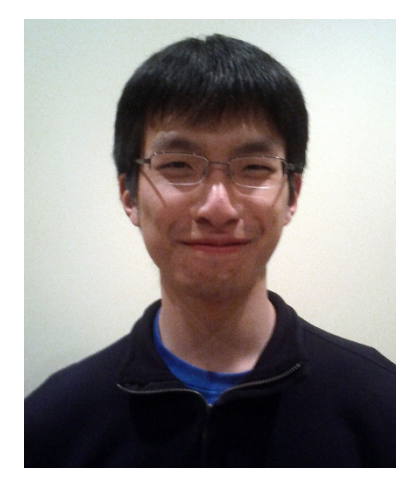

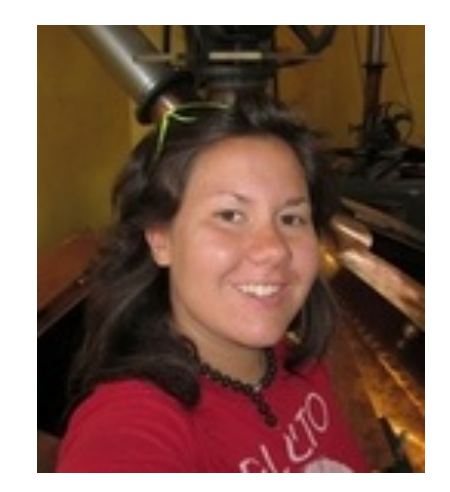

Eric LaForest **Ming Liu Emma Rapati** 

# Multi-ported Memories for FPGAs via XOR

**Eric LaForest, Ming Liu, Emma Rapati, and Greg Steffan ECE, University of Toronto** 

# **Multi-Ported Memories (MPM)**

- **MPM: Memory with more than 2 ports**
- **Many uses:** 
	- $-$  register files
	- queues/buffers
- **FPGA BRAMs:** 
	- have only 2 ports
- **Building MPMs:** 
	- $-$  multiple BRAMs
	- logic elements (ALMs/LEs)
	- $-$  clever combinations

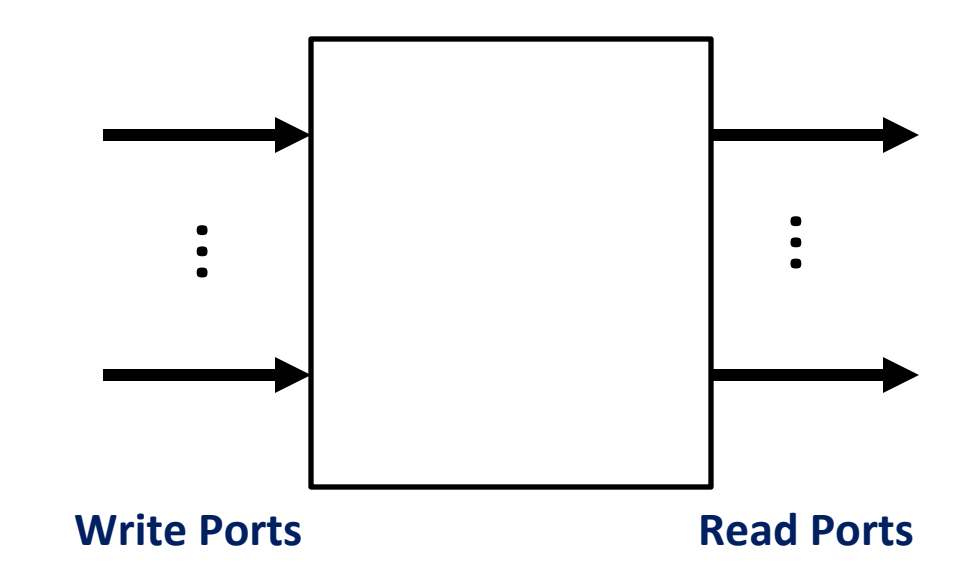

### Example: 2W/2R MPM

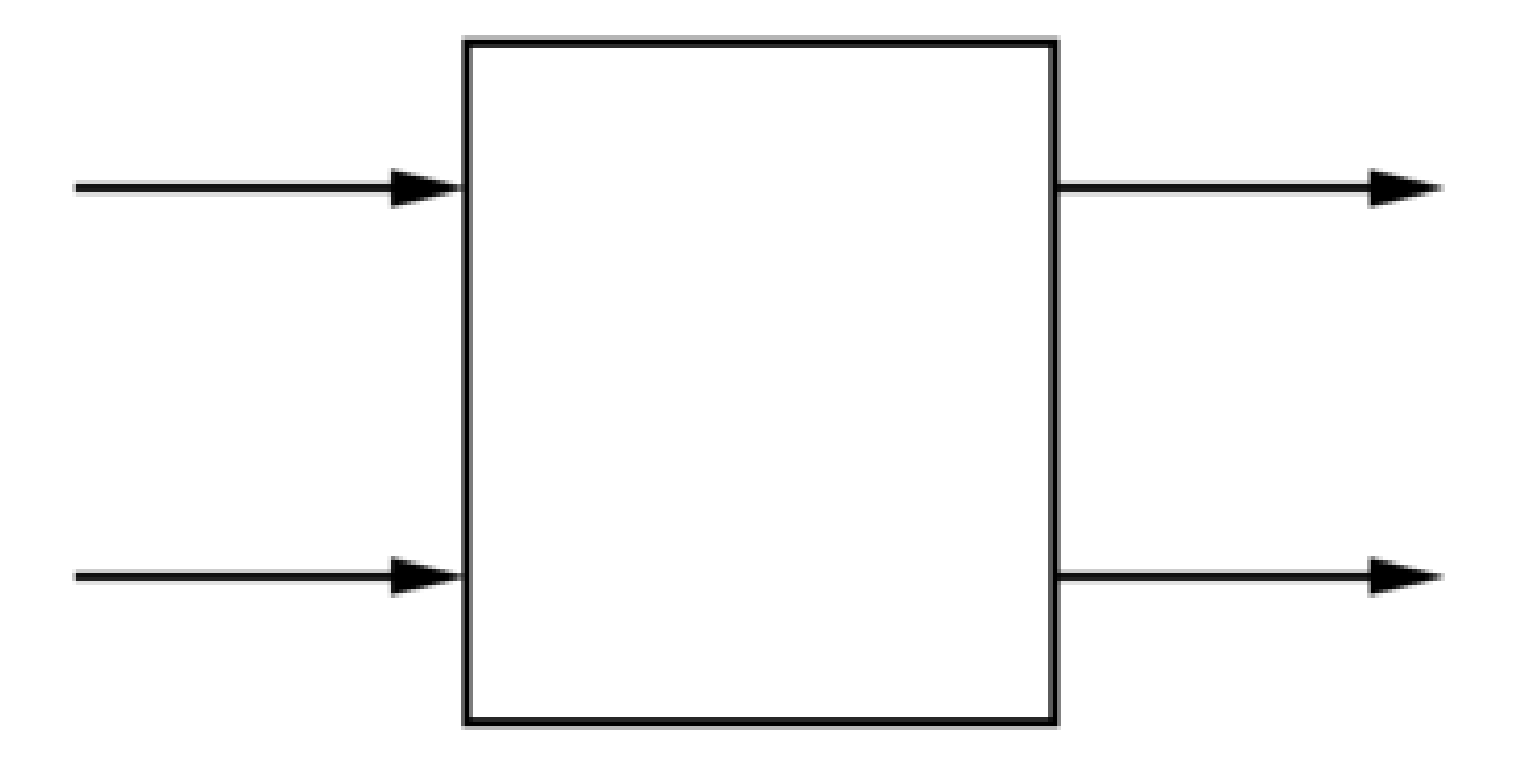

How can we build this?

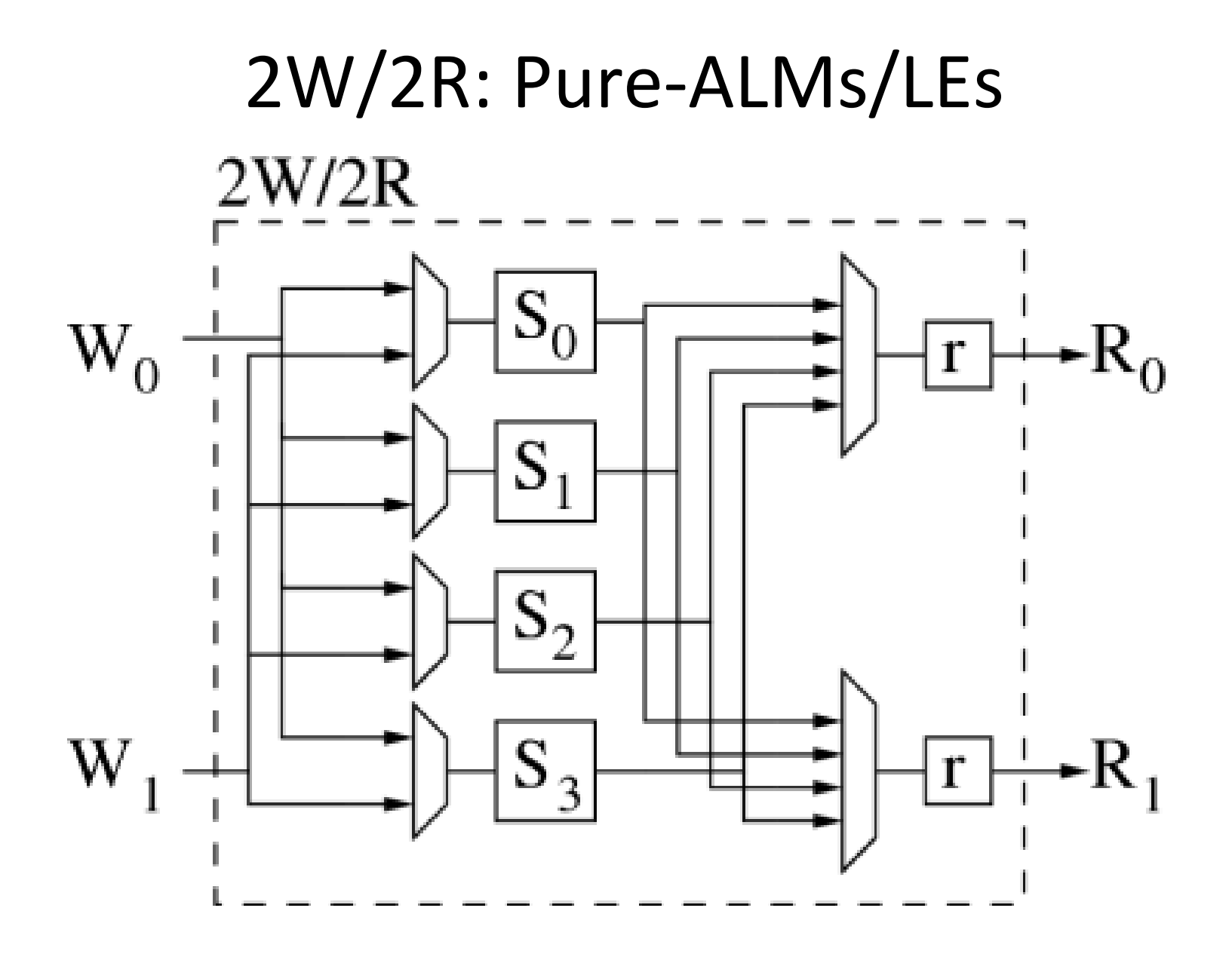

**Scales very poorly with memory depth**  $\otimes$ 

### 1W/2R: Replicated BRAMS

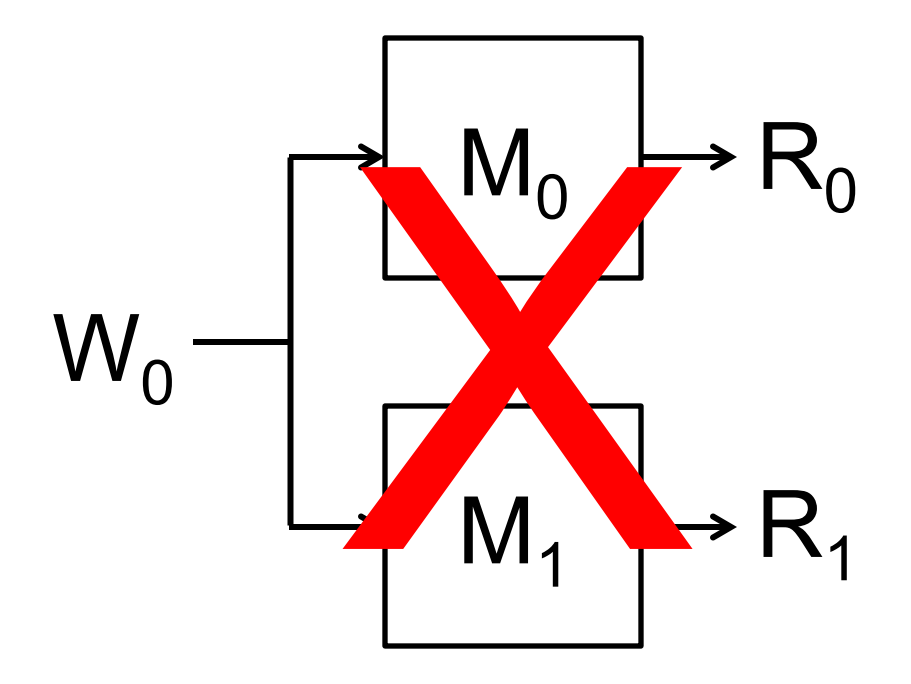

#### Fairly efficient  $\odot$  **Only one write port**  $\odot$

### 2W/2R Banked BRAMs

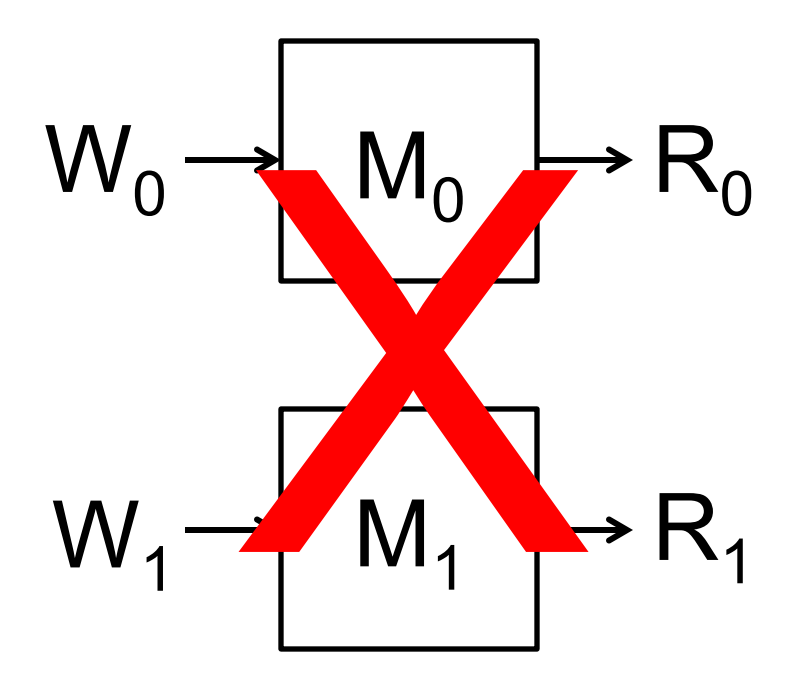

#### **Multiple write ports**  $\odot$  **Fragmented data**  $\odot$

### 2W/2R "Multipumping"

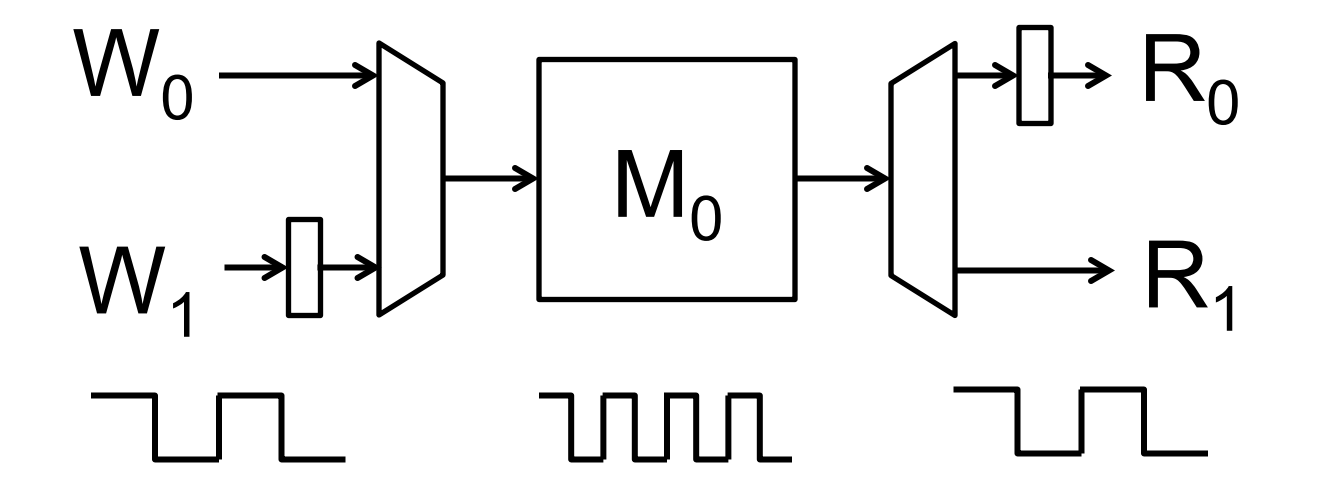

#### **No fragmentation**  $\odot$  **Divides clock speed**  $\odot$

# Review: The Live Value Table (LVT) Approach (FPGA'10)

*Efficient Multi-Ported Memories for FPGAs*, Eric LaForest and J. Gregory Steffan, International Symposium on Field-Programmable Gate Arrays, Monterey, CA, February, 2010.

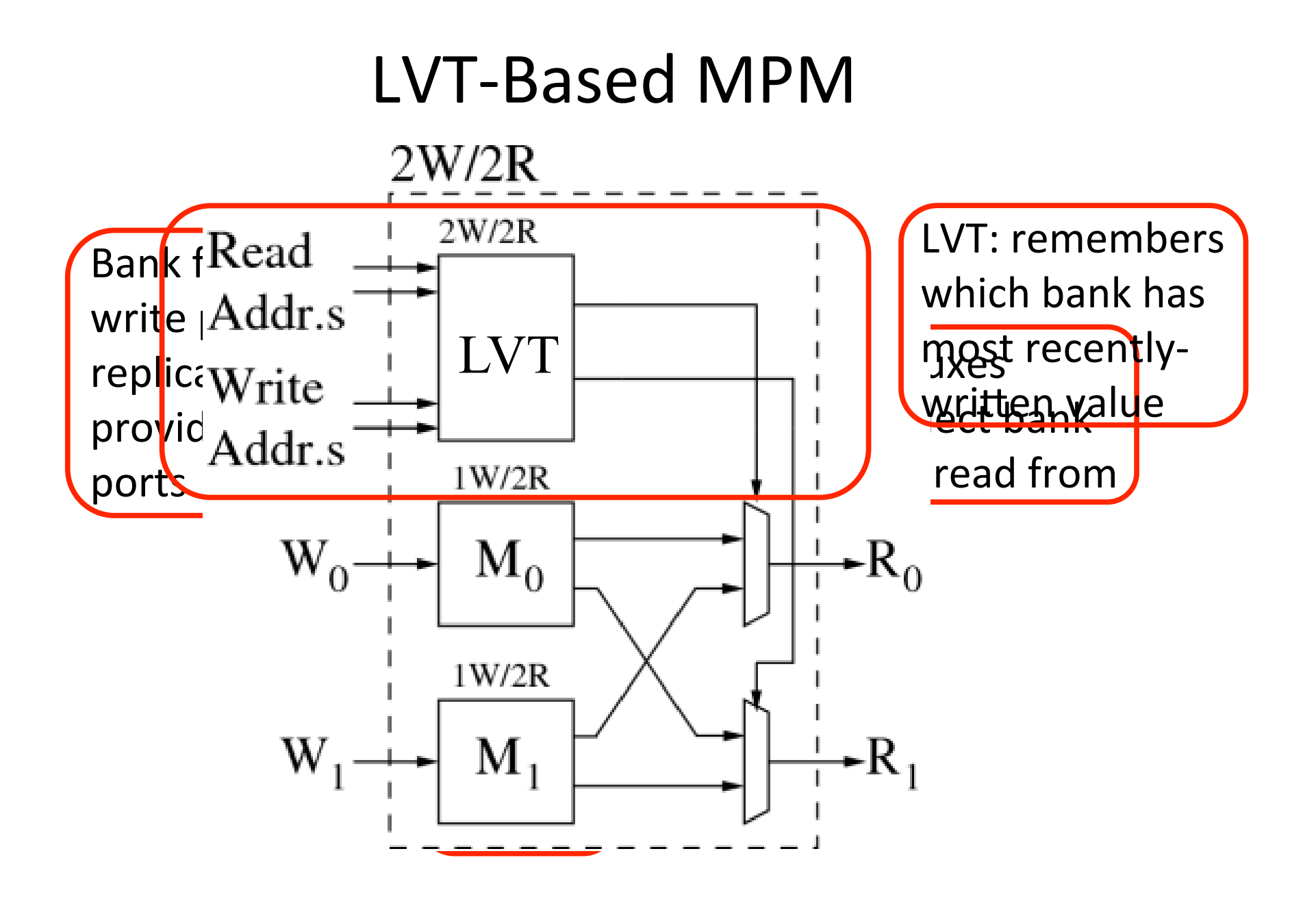

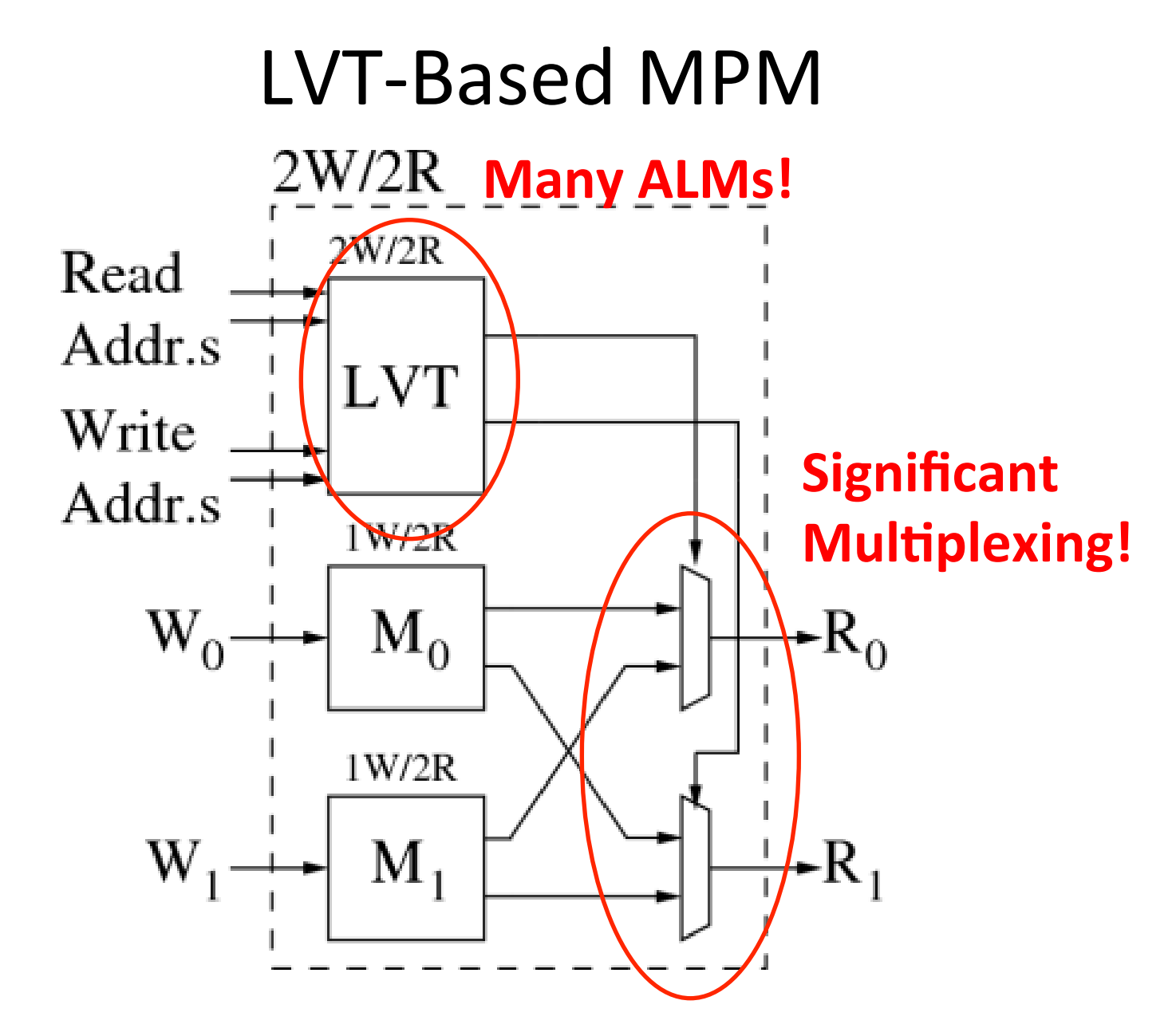

Punchline: LVT is a big freq win, but...

# An XOR Approach

# **XOR**

#### • **XOR basics:**

$$
A \oplus 0 = A
$$

 $B \oplus B = 0$ 

• **Implication:** 

 $A \oplus B \oplus B = A$ 

#### **Can we exploit XOR to build better MPMs?**

#### **Intuition: avoid LVT-table, multiplexing**

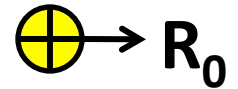

#### **Goal: a read is only an XOR operation**

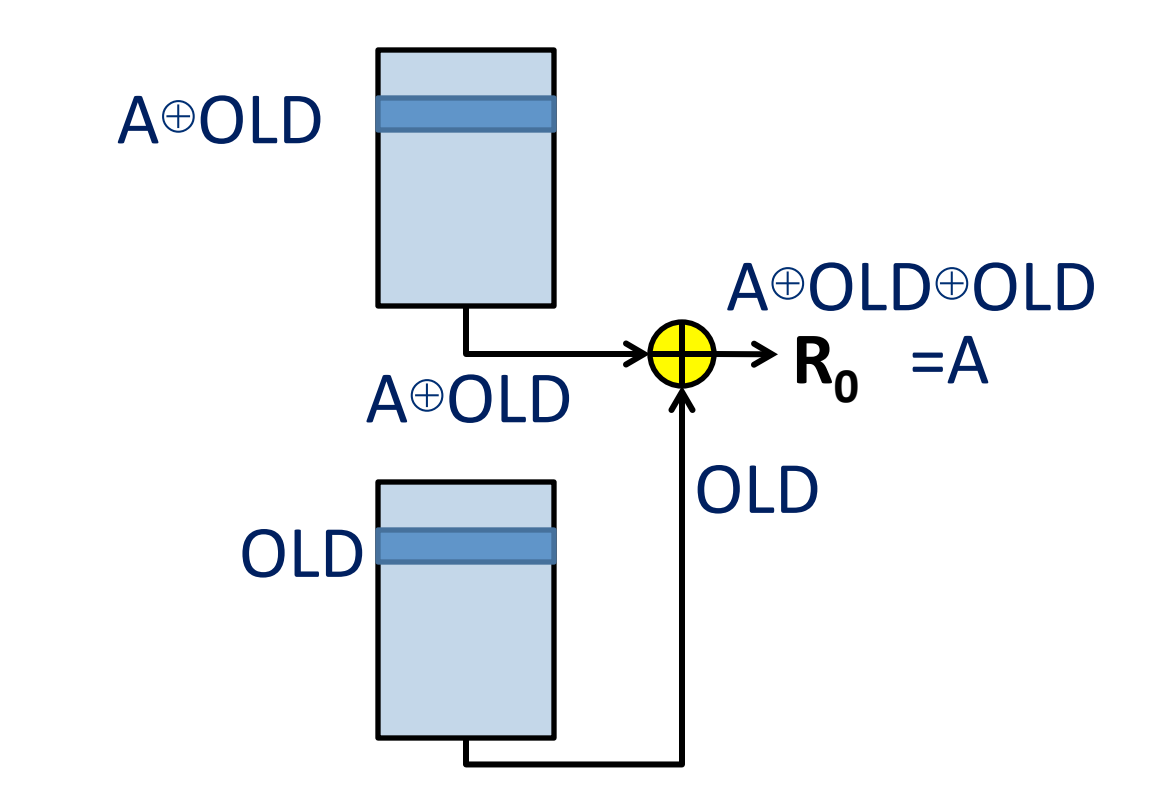

**Focus on one location for now** 

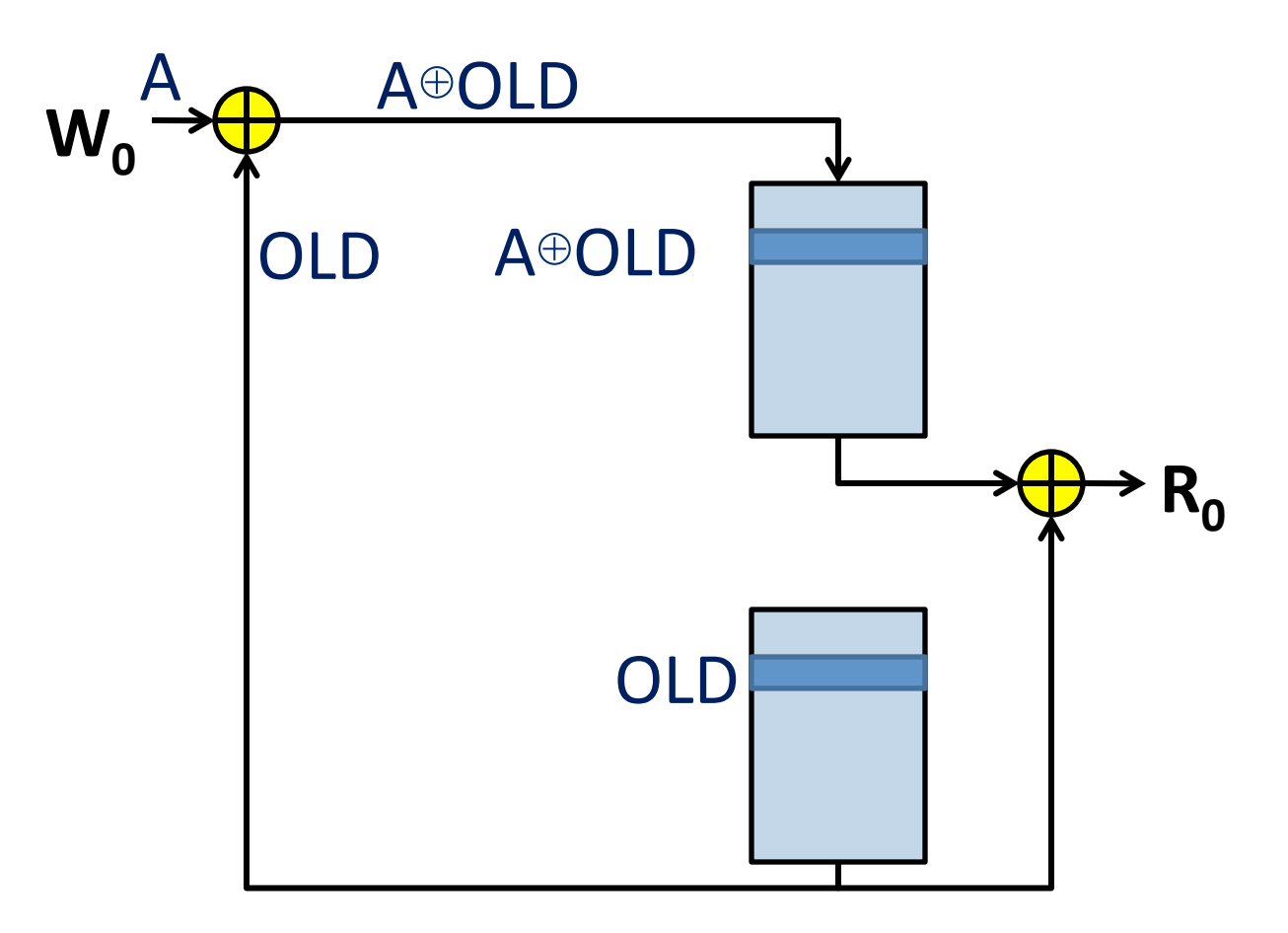

#### **XOR new value with old value**

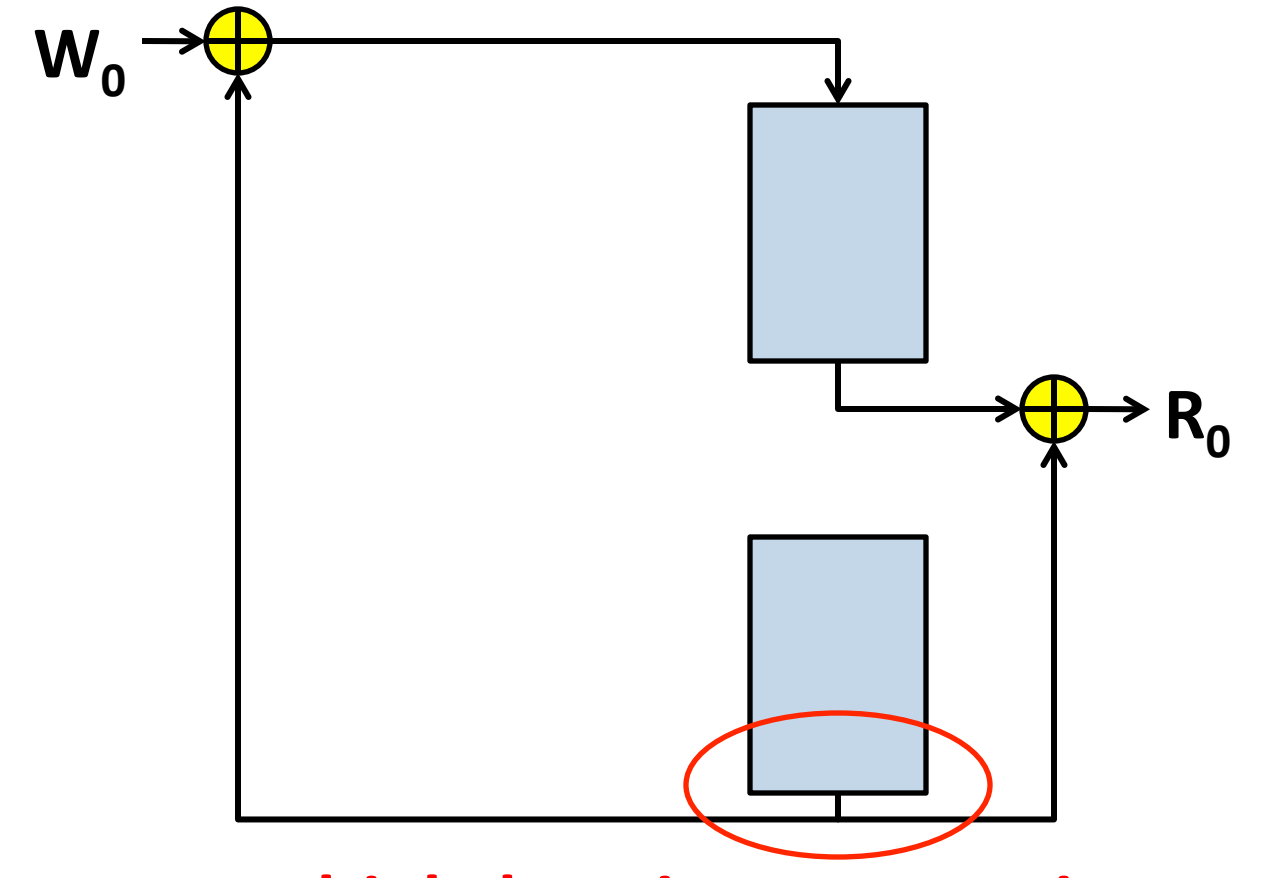

**Support multiple locations, two write ports** 

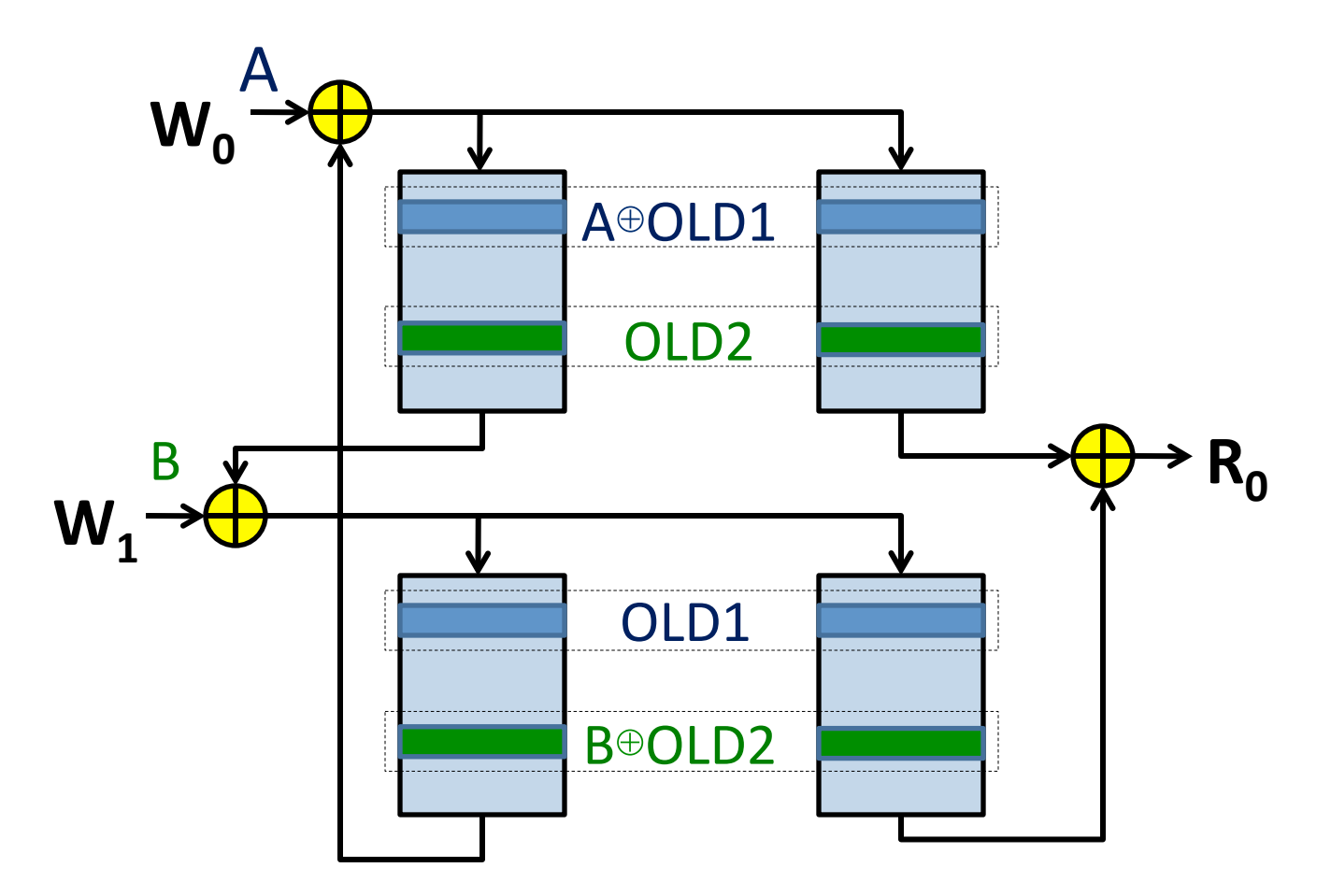

**Most-recently-written bank holds new value XOR old(s)** 

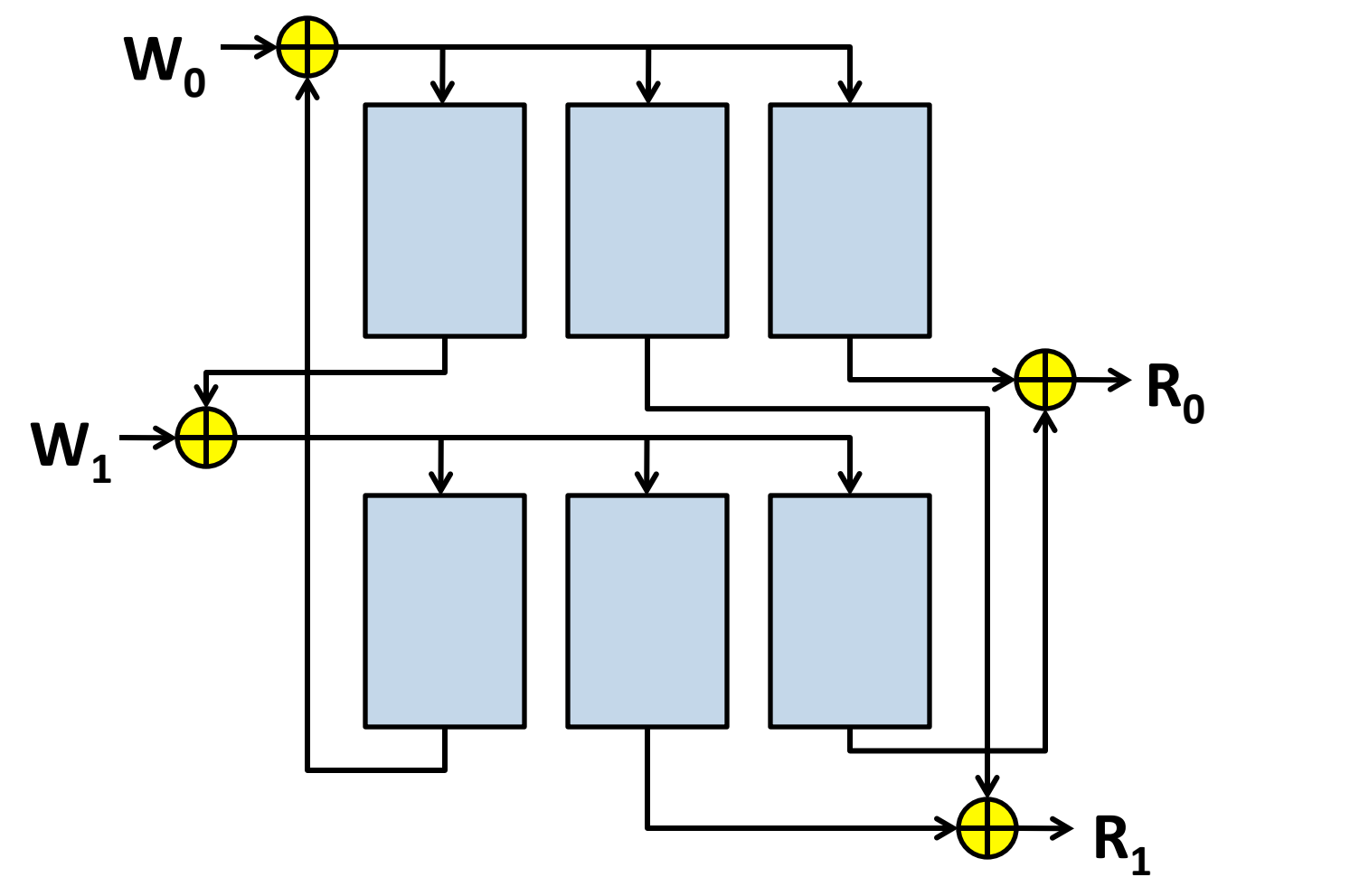

Add support for second read port---done! (almost) 18

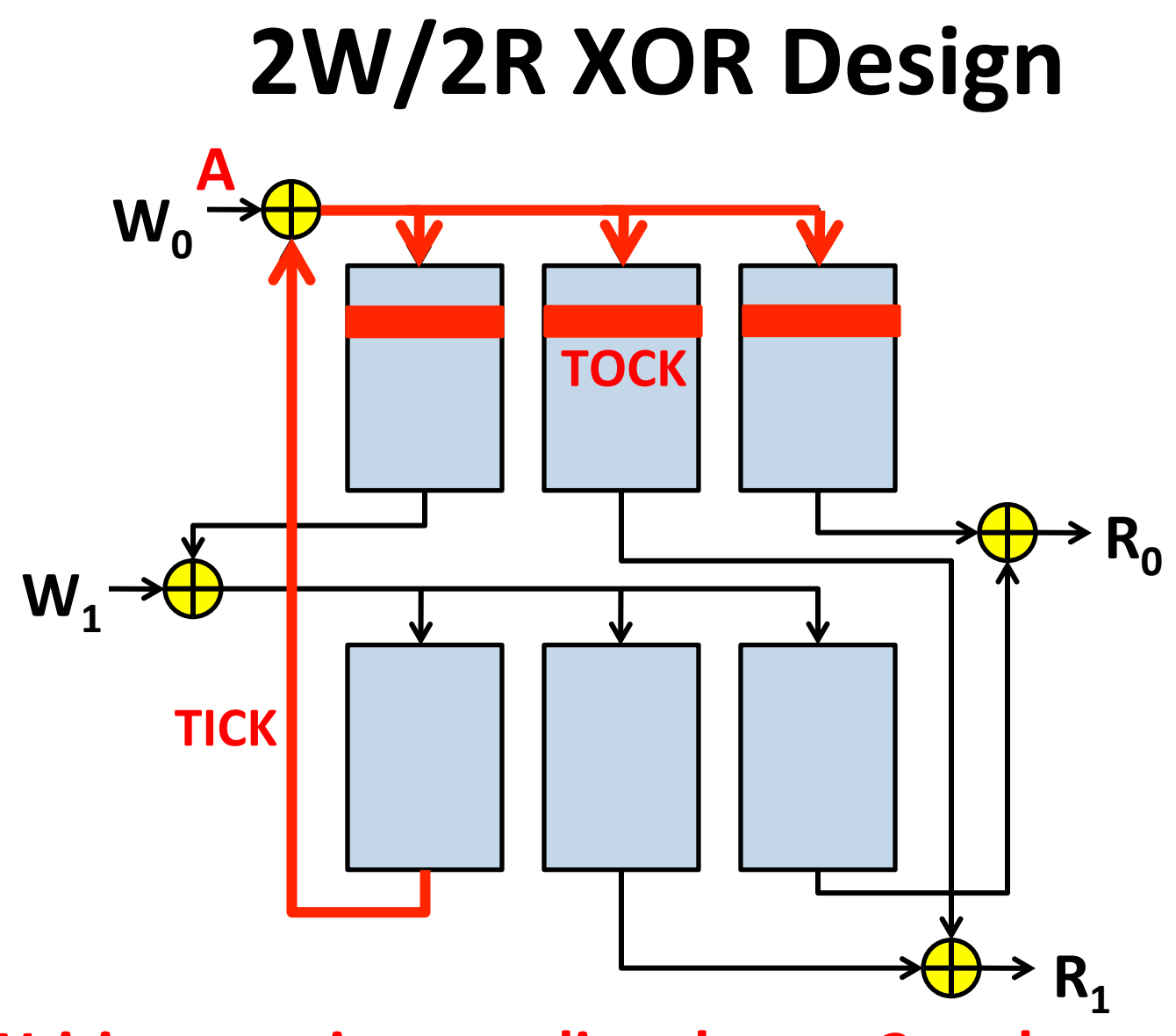

**Writing requires reading: hence 2 cycles to write! Solution: need pipelining to avoid stalling** 

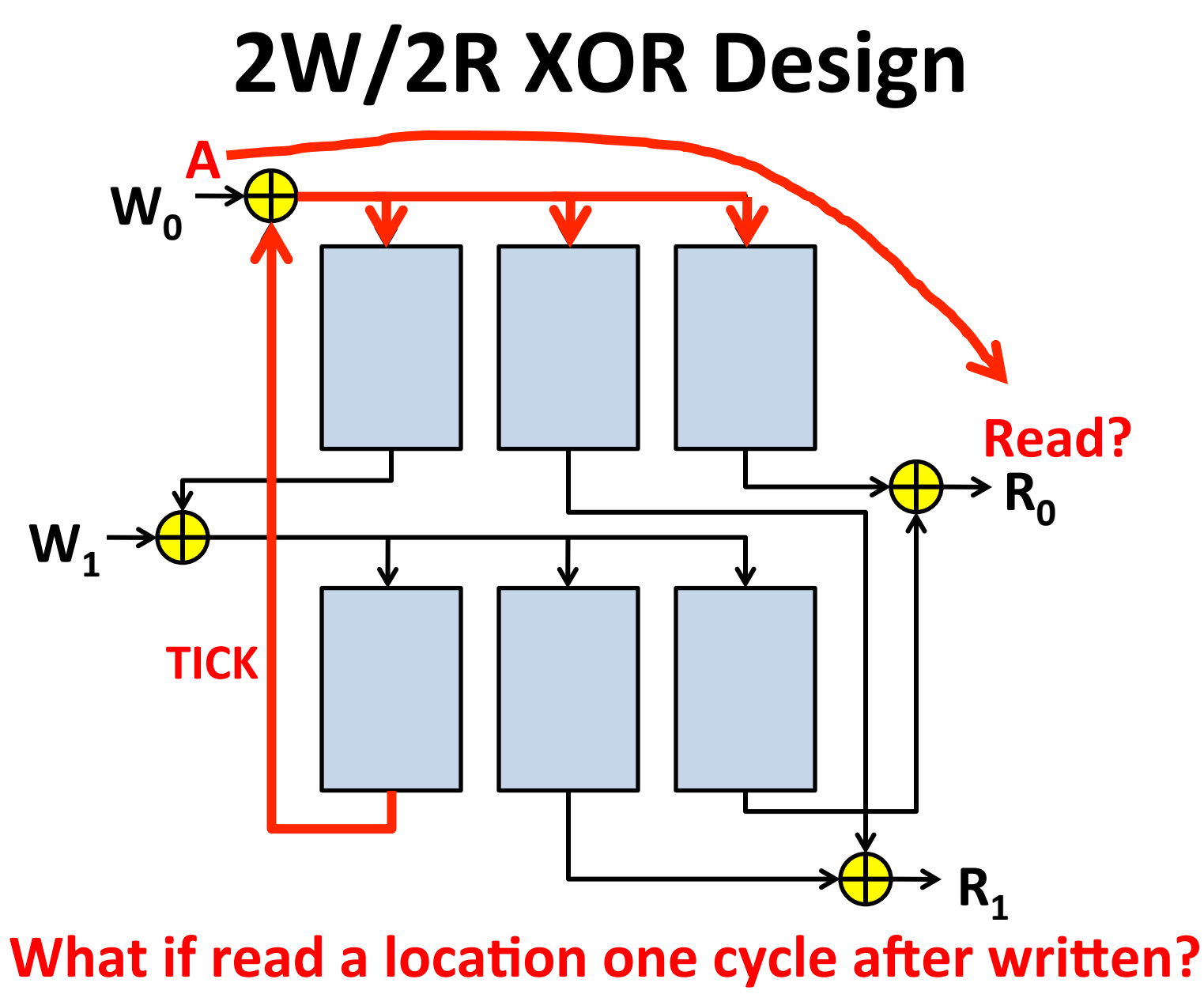

**Solution: bypass with forwarding logic** 

### **Generalized XOR Design**

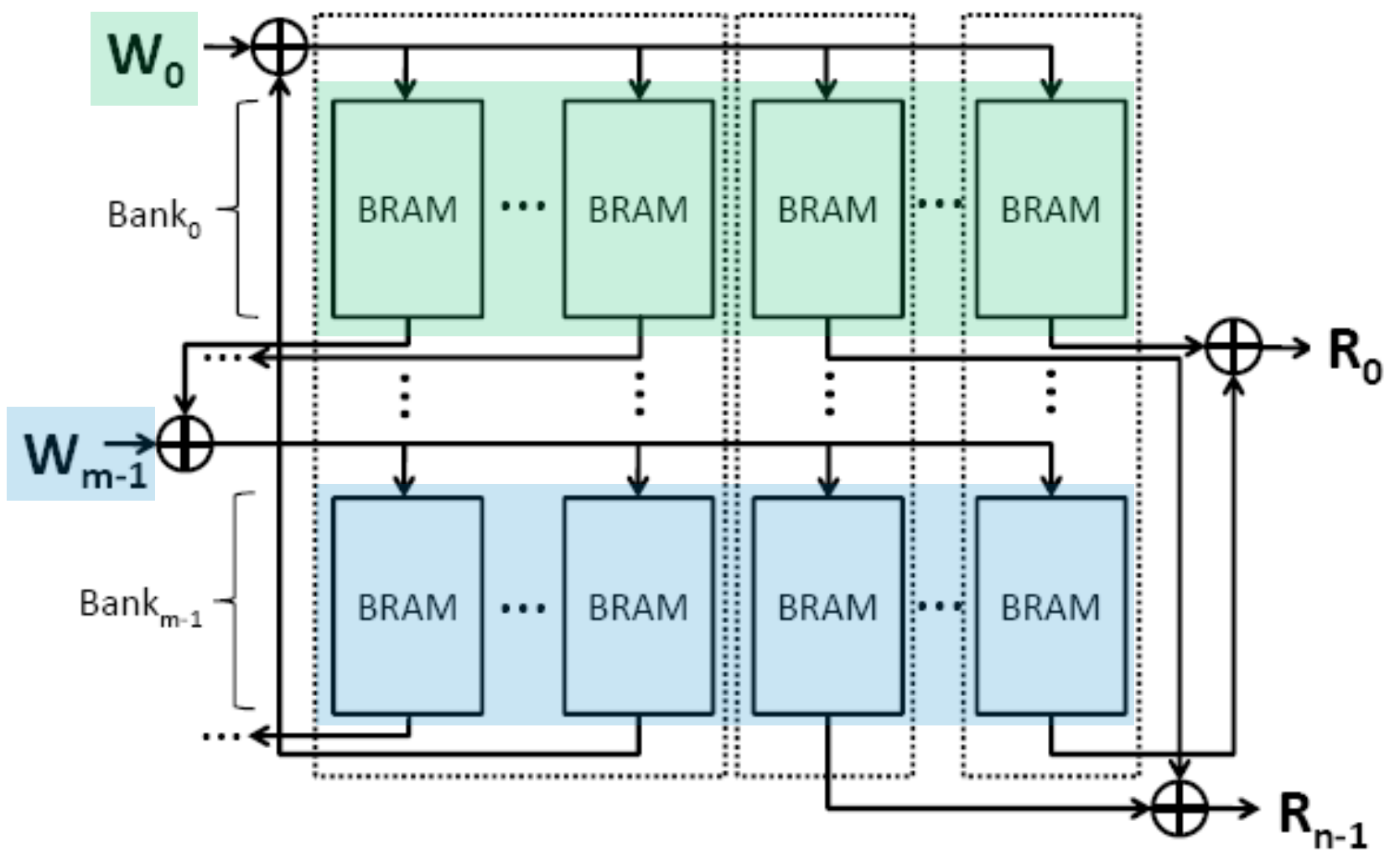

# **Generalized XOR Design**

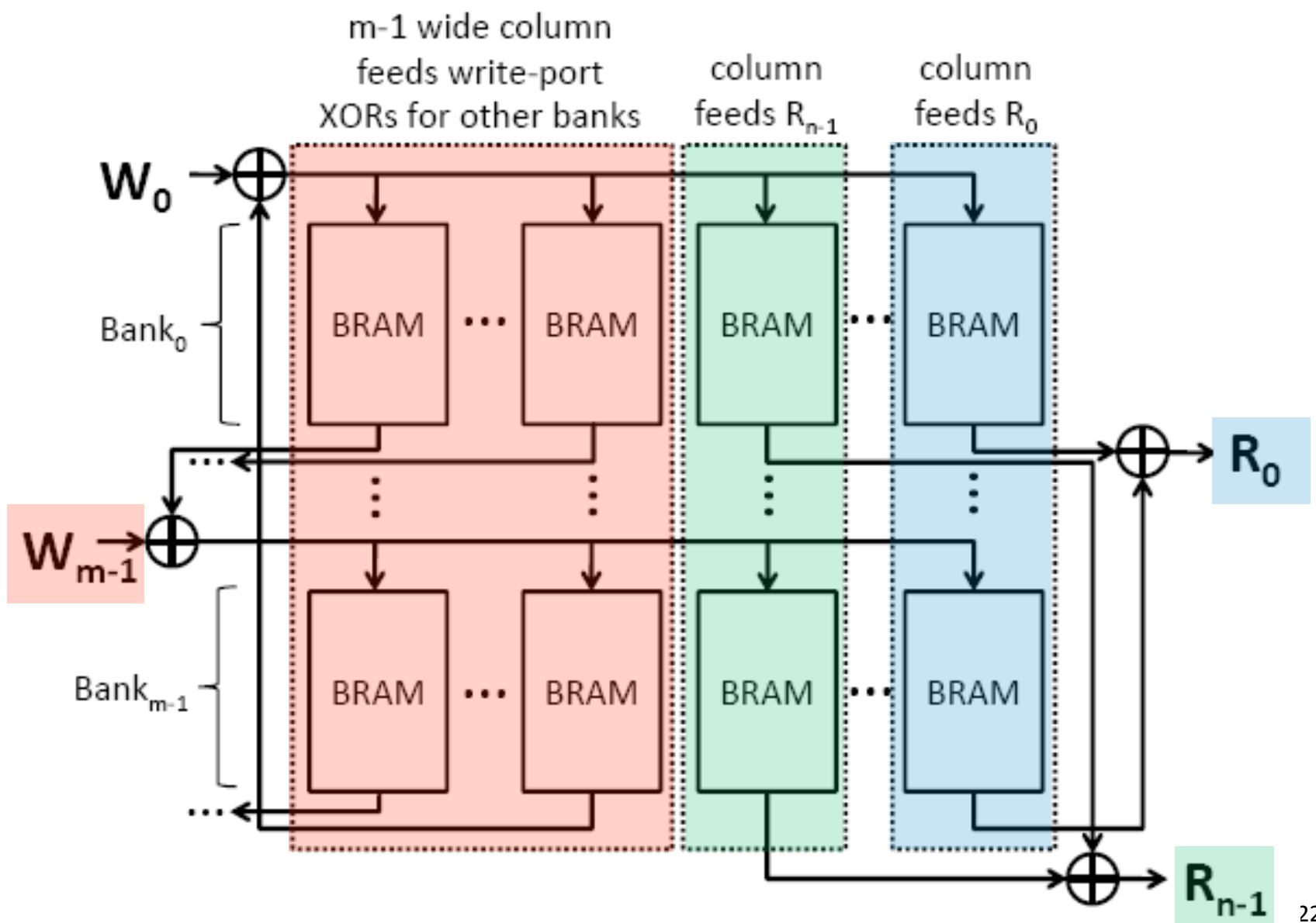

## LVT vs XOR

### Methodology

#### Use Quartus 10.0 to target Stratix IV

- Favor speed over area, optimize
- Average over 10 seeds to get Fmax

### **Measure area as Total Equivalent Area (TEA)**

- Expresses area in a single unit (ALMs)
- $-1$  M9K == 28.7ALMs  $**$

### **Measure a large design space**

- Depth: 32-8192 memory locations
- Ports: 2W/4R, 4W/8R, 8W/16R

<sup>\*\*</sup> H. Wong, J. Rose and V. Betz, "Comparing FPGA vs. Custom CMOS and the Impact on Processor Microarchitecture," *ACM Int. Symp.on FPGAs*, 2011 

### **Example Layout: 8192-deep 2W/4R**

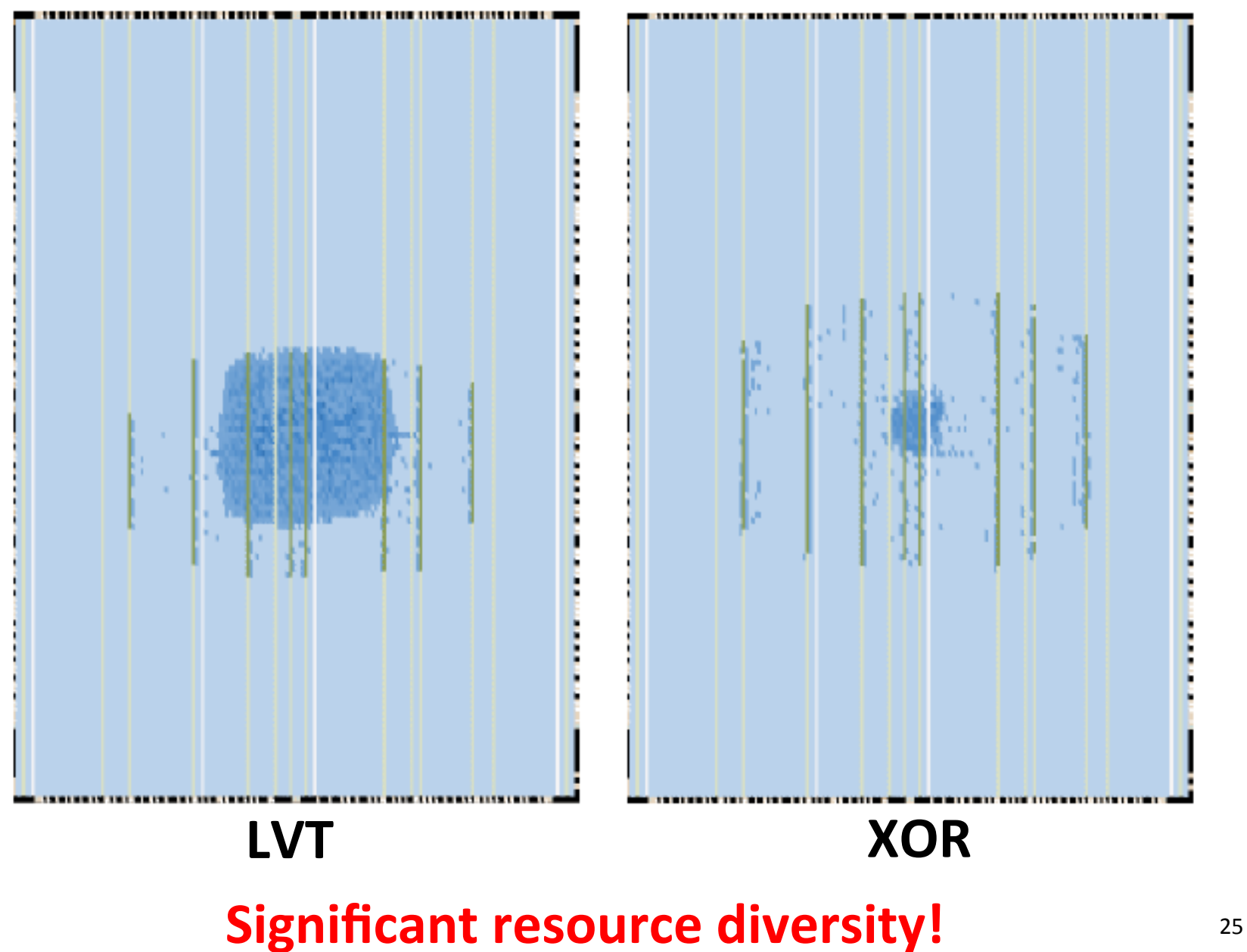

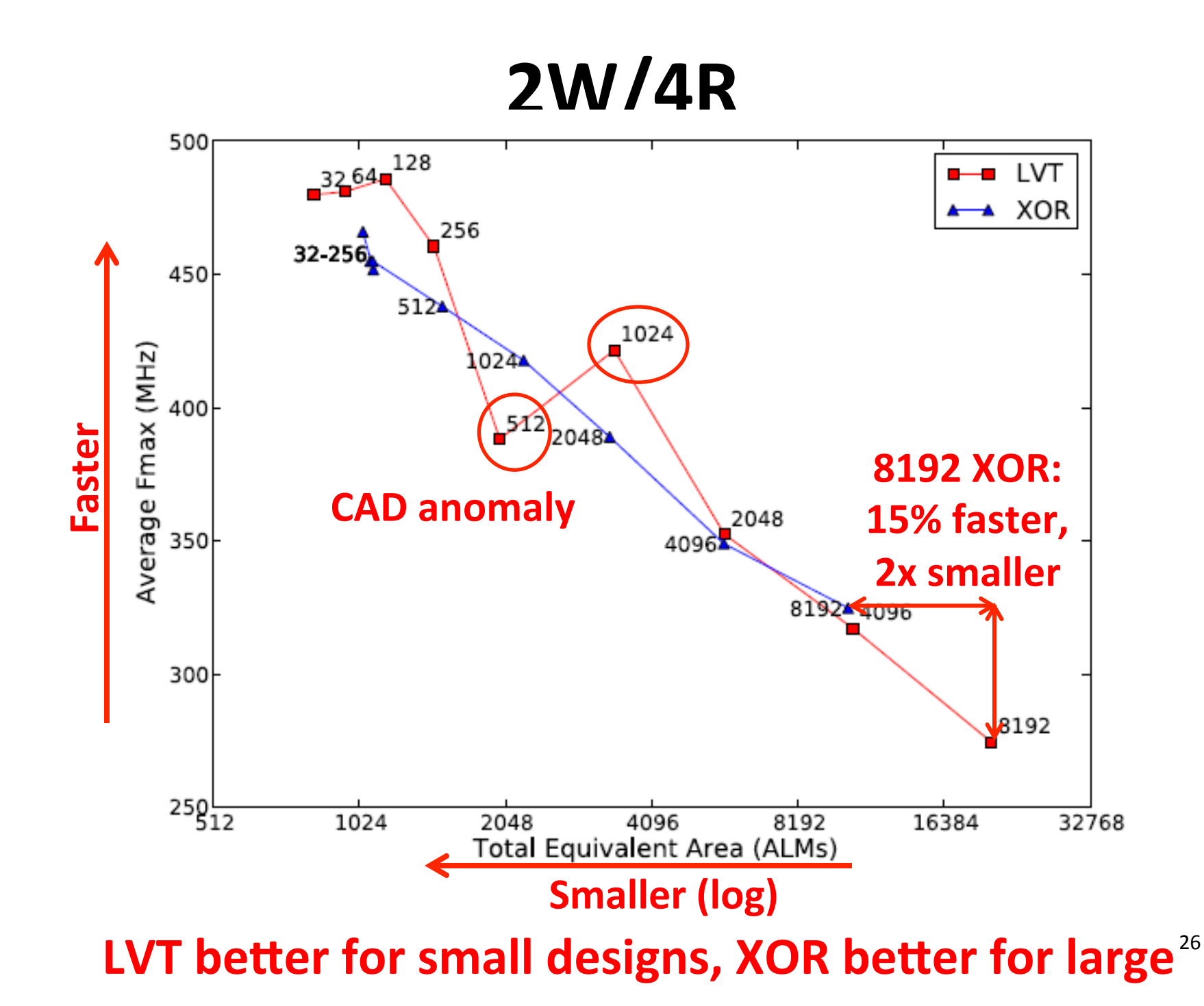

### **Navigating the Design Space (2W/4R)**

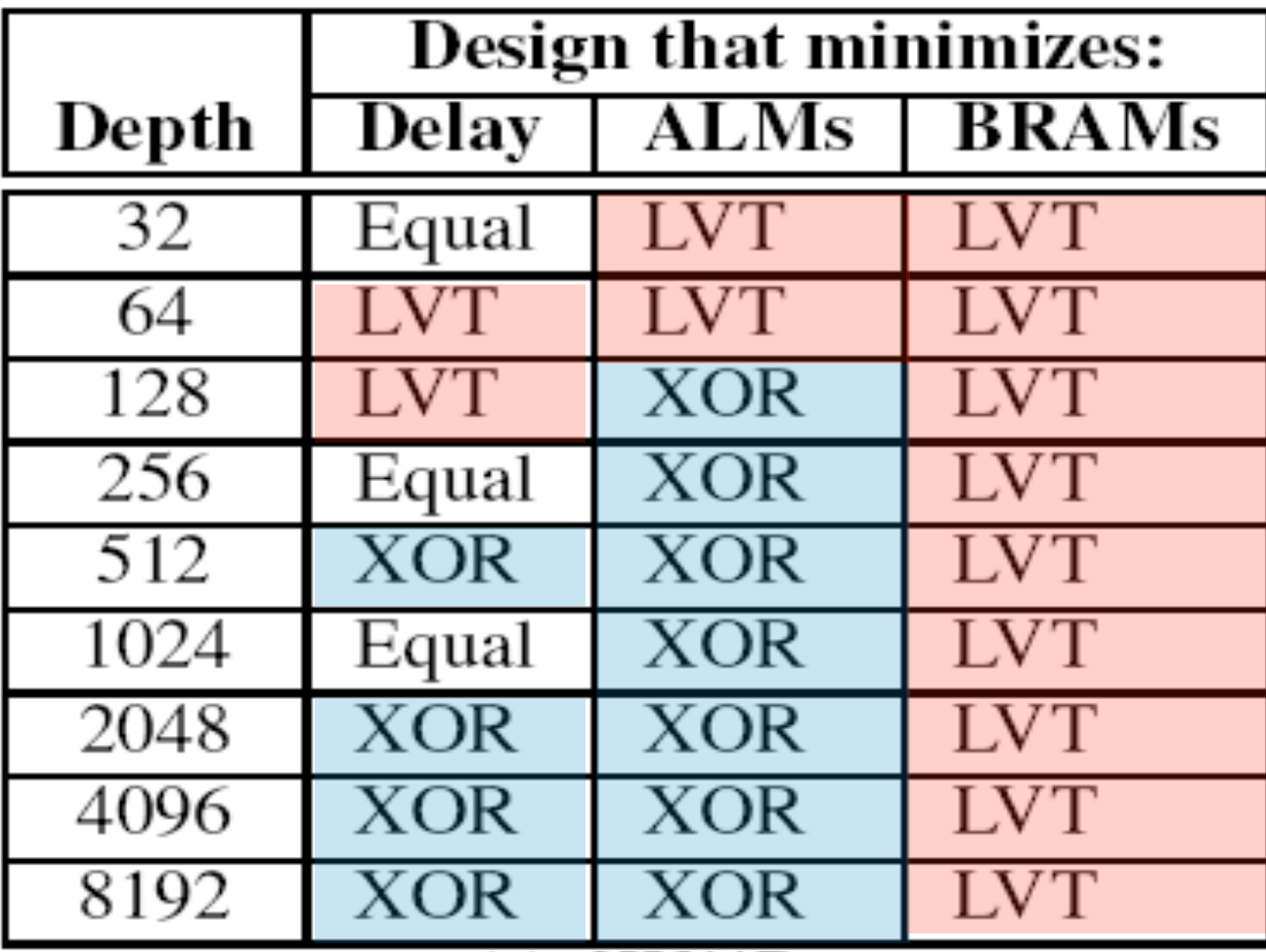

**Which is best? That depends...** 27

# **Summary**

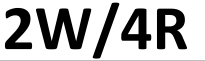

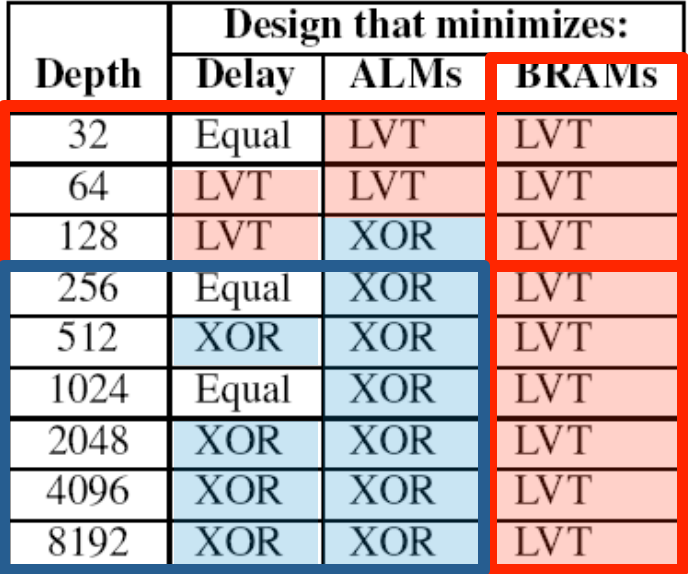

**2W/4R 4W/8R** 

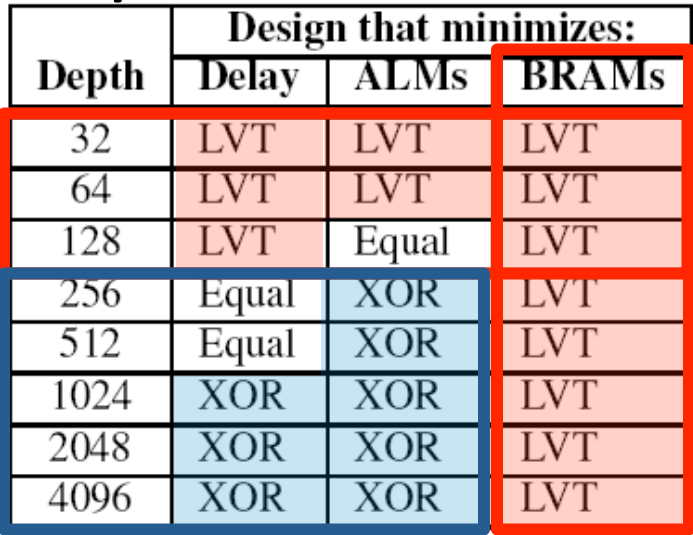

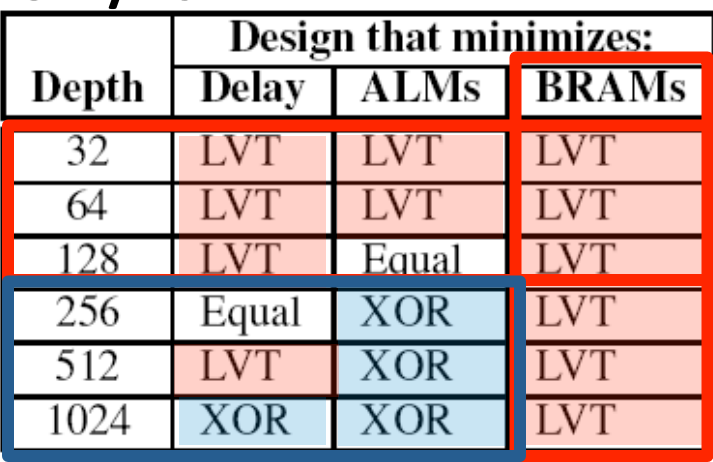

# **Use LVT when:** 8W/16R

- • **want to minimize BRAMs**
- • **building <= 128 depth**

**else use XOR, i.e. when:** 

• > = 256 & spare BRAMS

# **Conclusions**

#### • Use LVT when

- $-$  building up to 128-entry designs
- $-$  you want to minimize BRAM usage

#### • **Use XOR when**

- building 256-entry or larger designs
- you want to minimize ALM usage
- **Interesting Library/Generator?** 
	- $-$  help the designer automatically navigate this space

#### **• Further work**

- $-$  Exploring "true-dual-port" mode, stalls, power
- Results on other vendor's FPGAs

# **backups**

### **2W/4R Pure-ALMs**

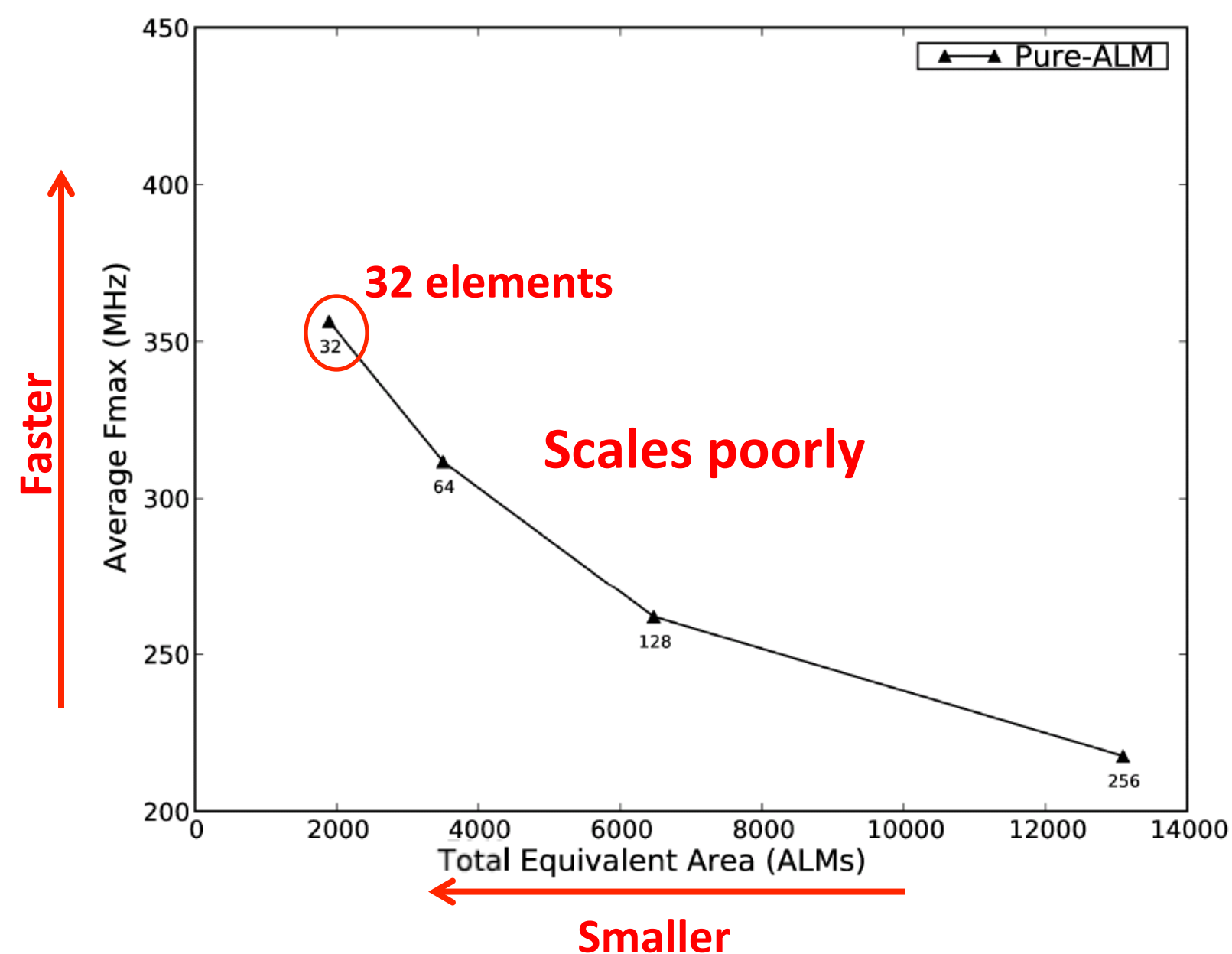

**2W/4R LVT vs Pure-ALMs** 

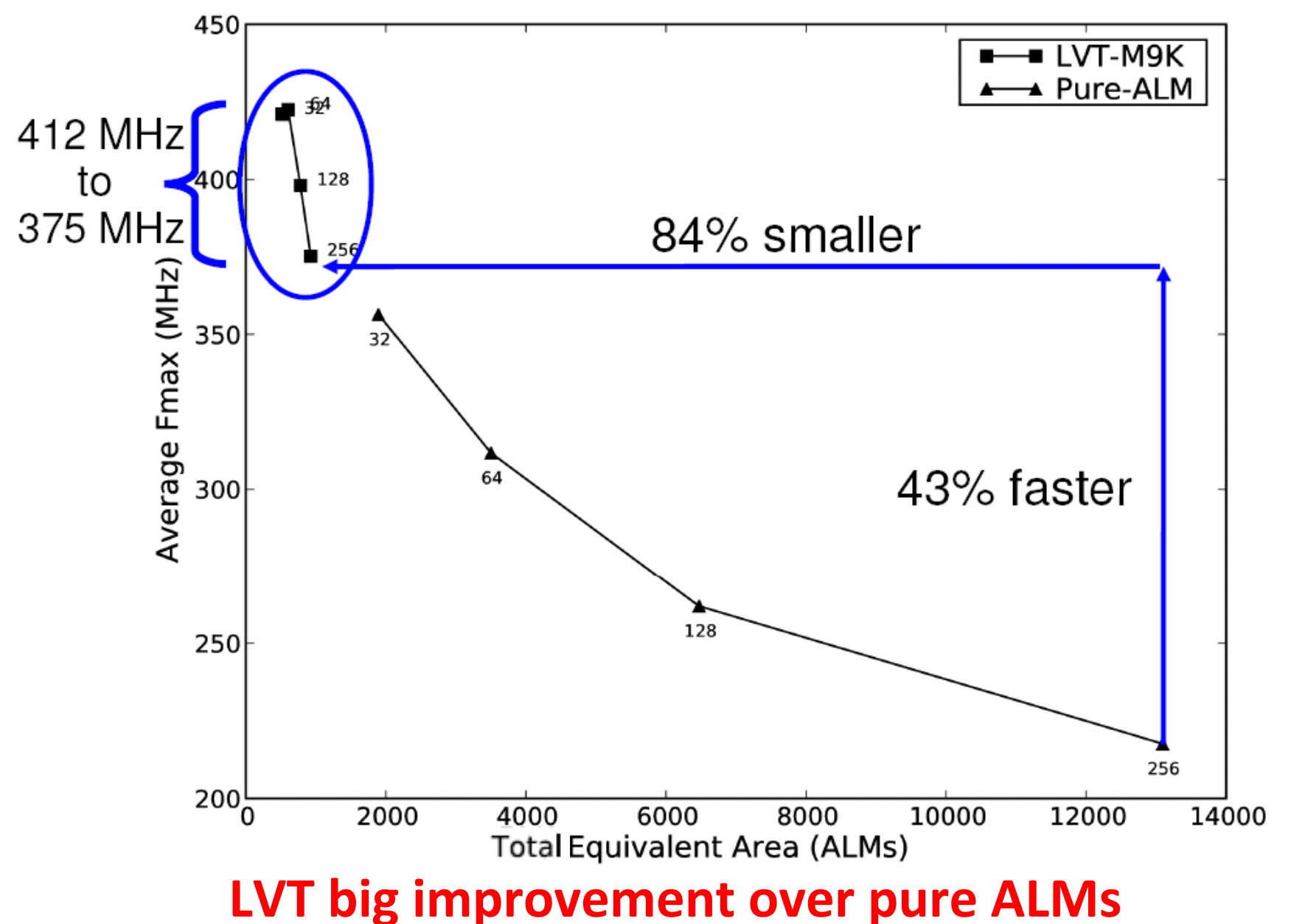

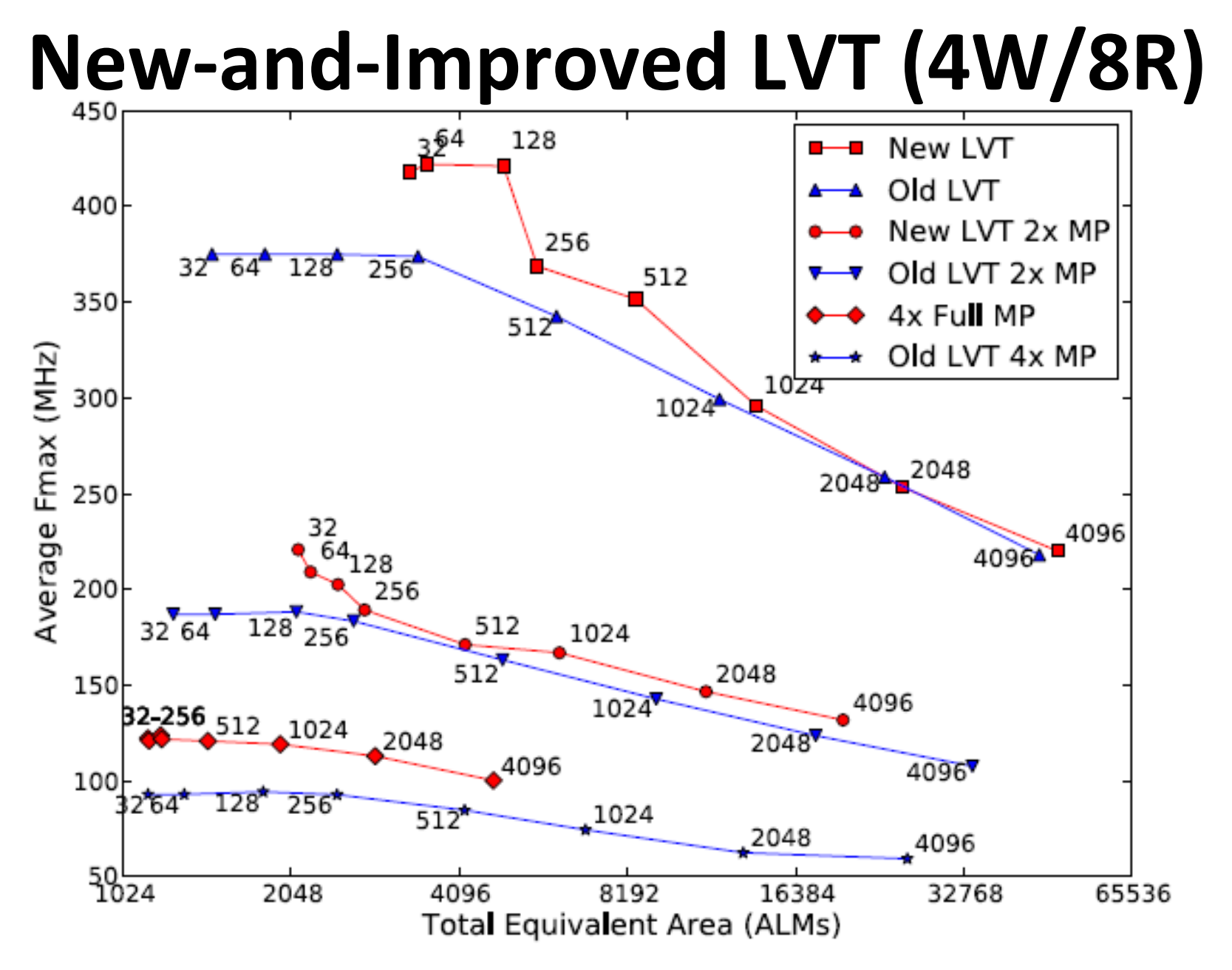

Use forwarding, multipump across write ports **33** 

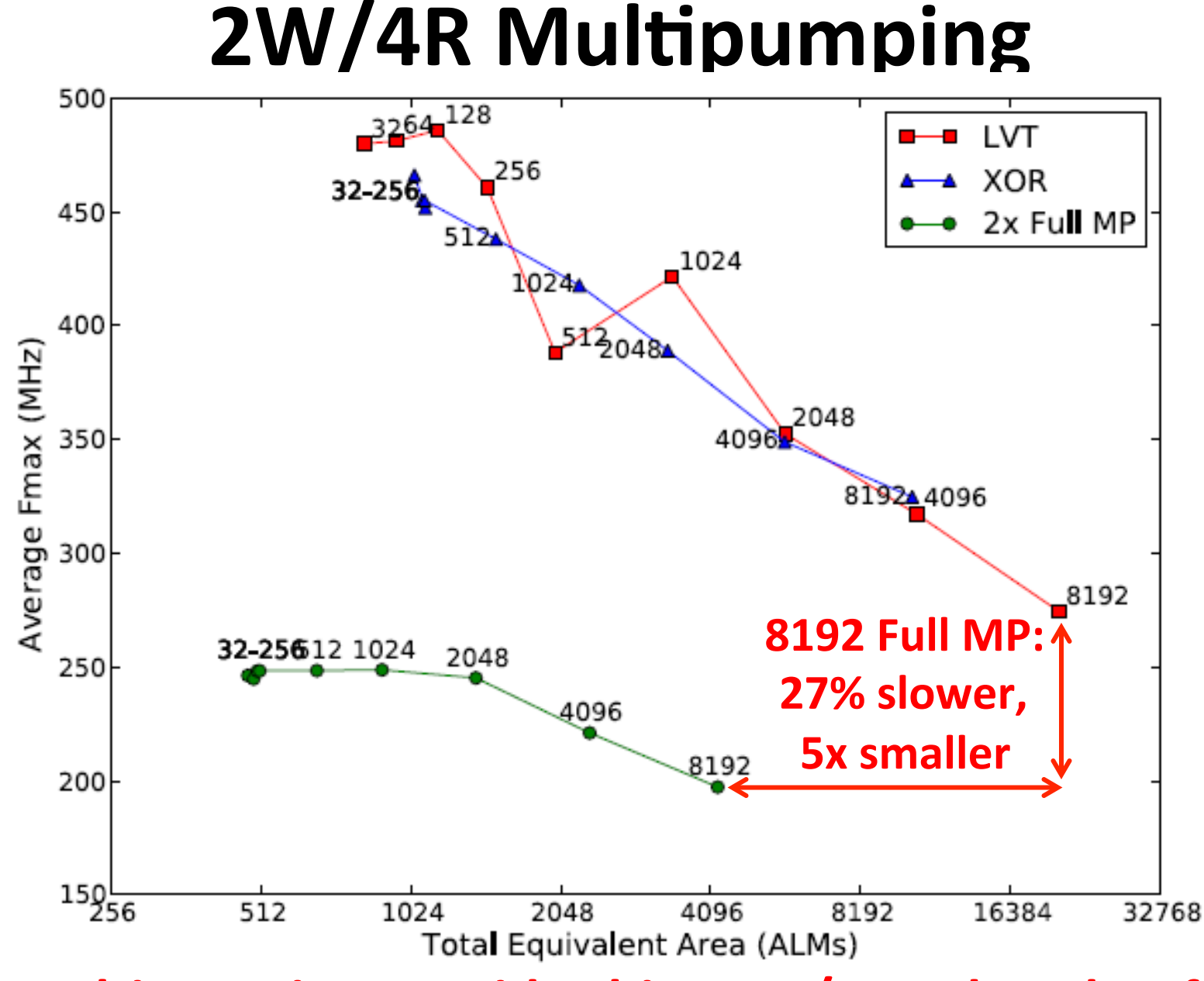

**Multipumping provides big area/speed trade-off** 34

# **4W/8R**

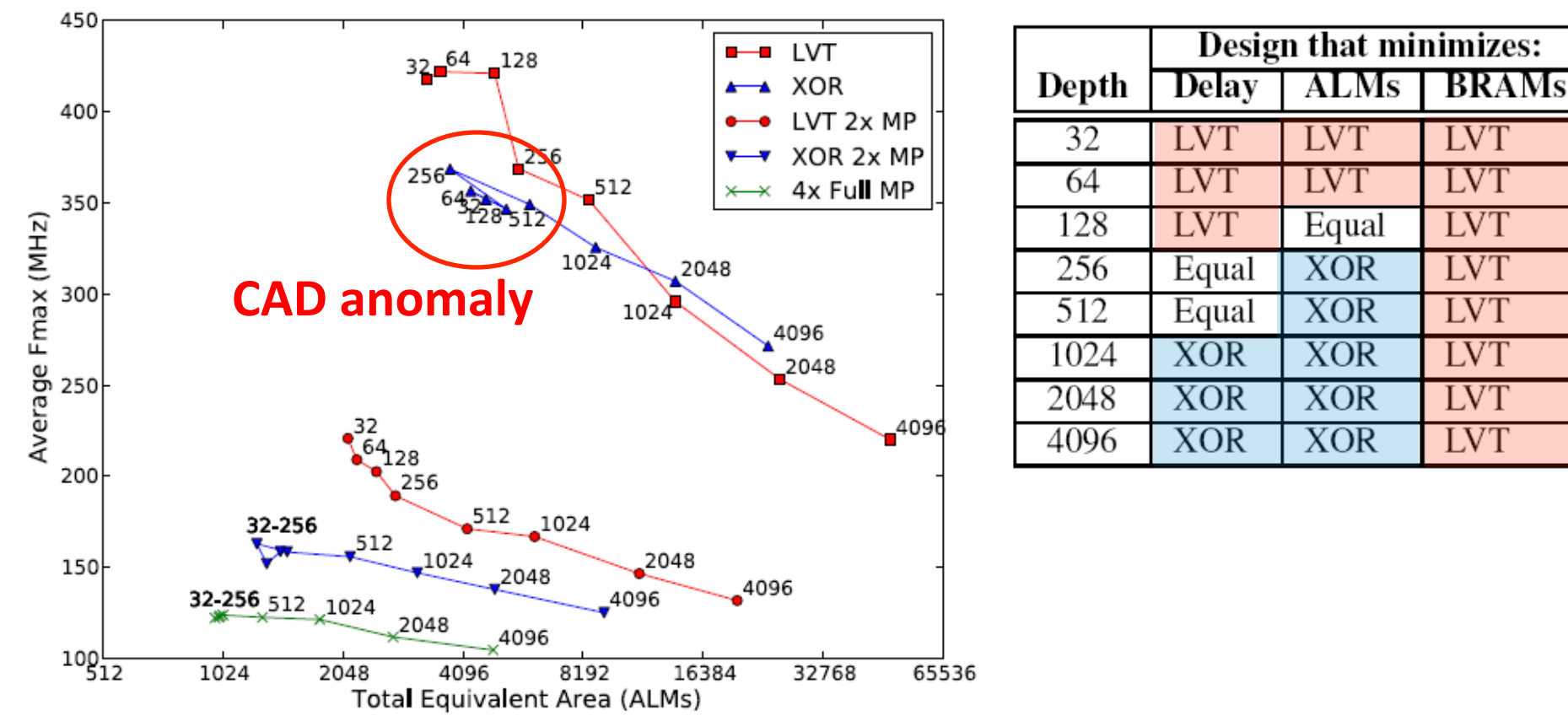

#### **Multipumping amplifies the differences bet. LVT & XOR**

# **8W/16R**

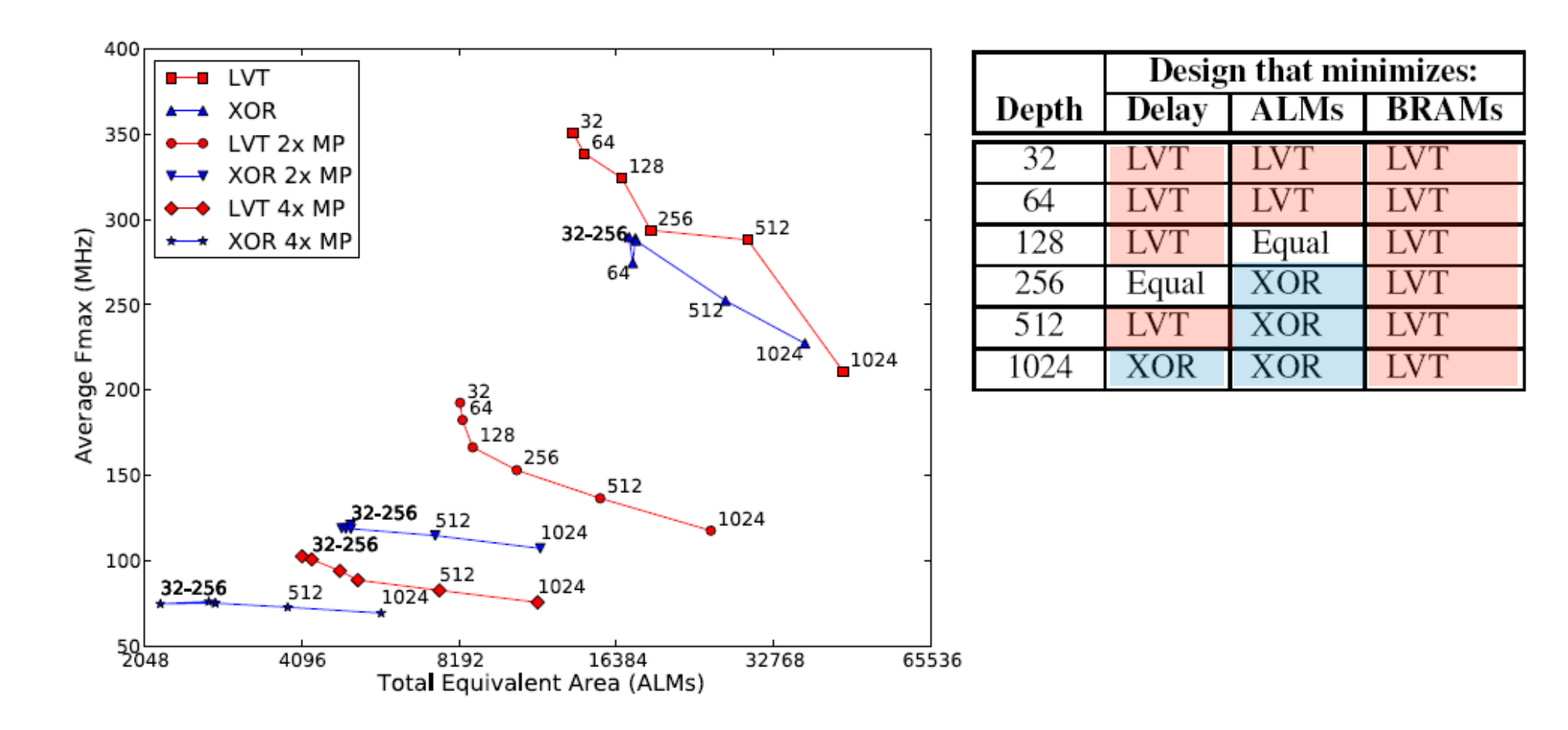

#### **Multipumping amplifies the differences bet. LVT & XOR**

## Aside: What if >2 Banks?

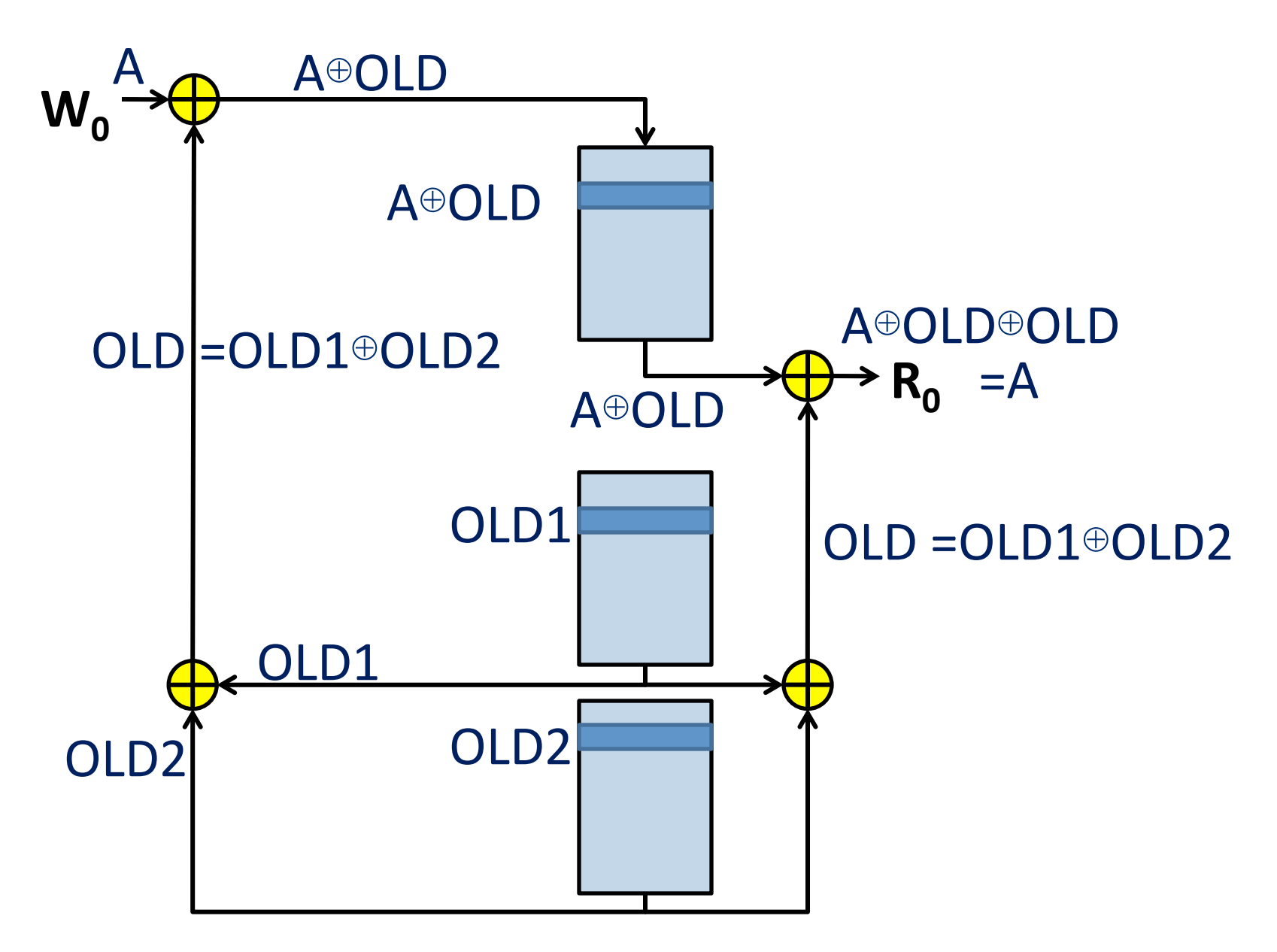

### **Forwarding Details**

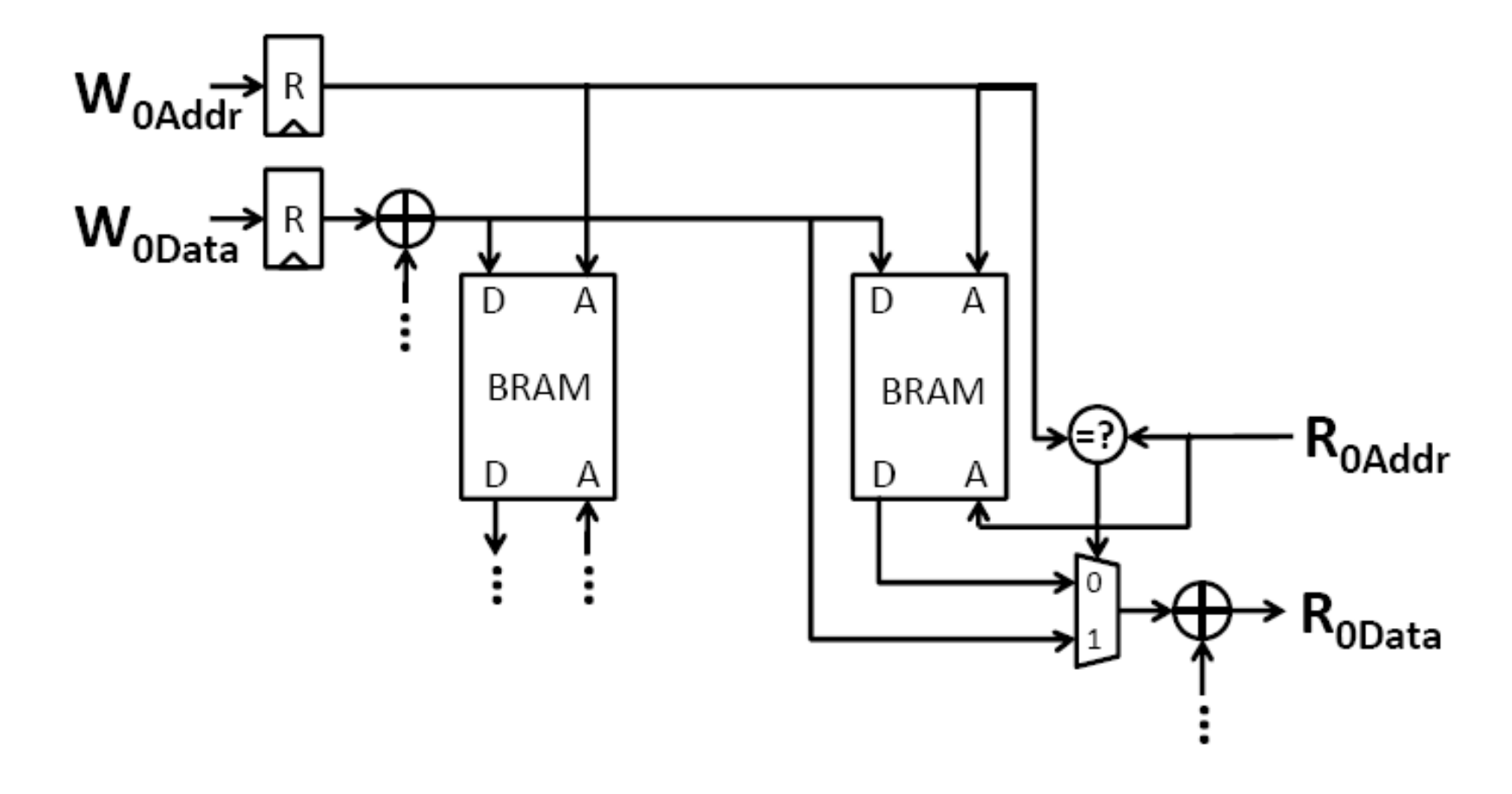

Use forwarding to allow read-1-cycle-after-write

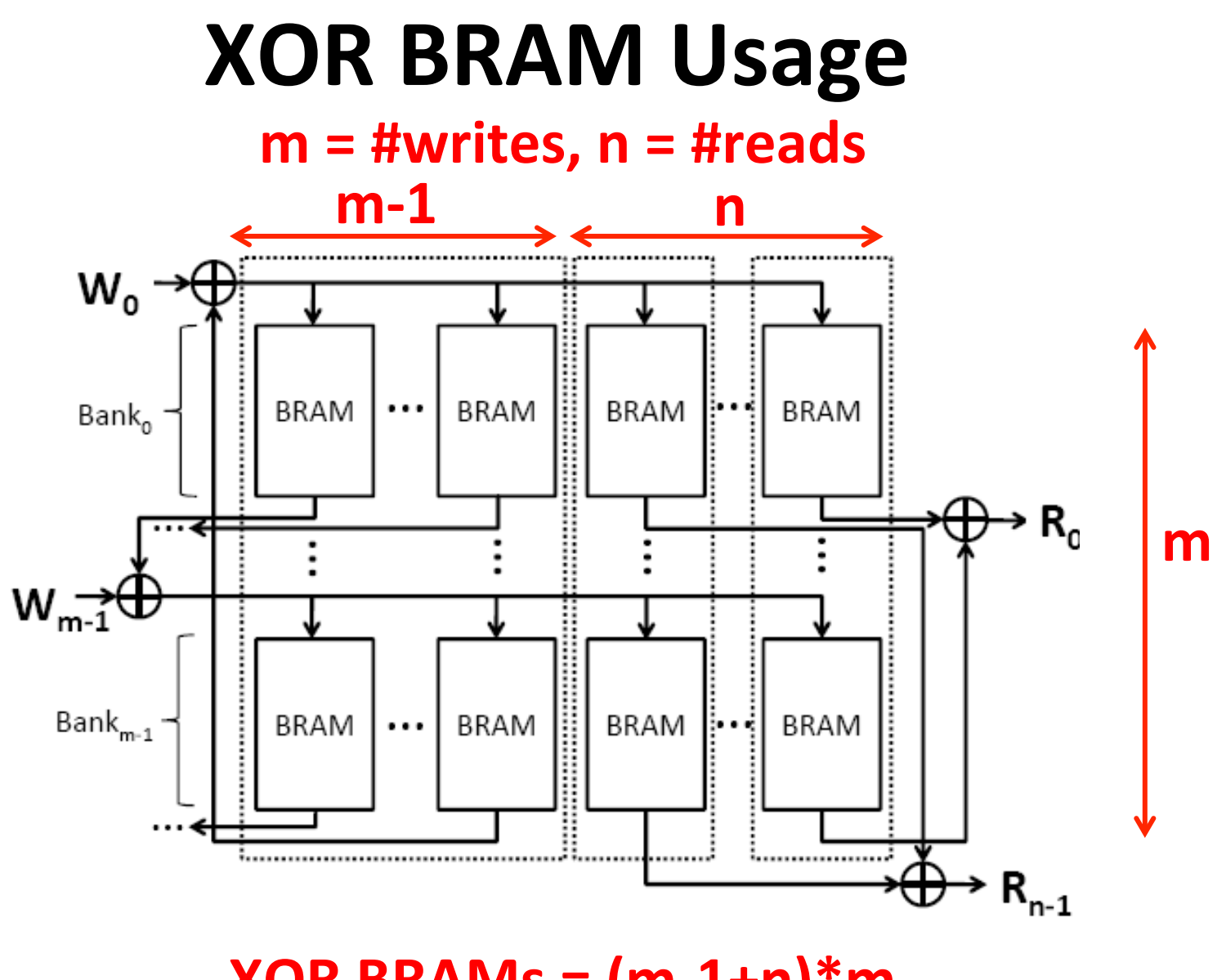

 $XOR$  BRAMs =  $(m-1+n)*m$ **Note: LVT BRAMs = n\*m** 

39 

### **BRAM Usage: #reads = 2x #writes**

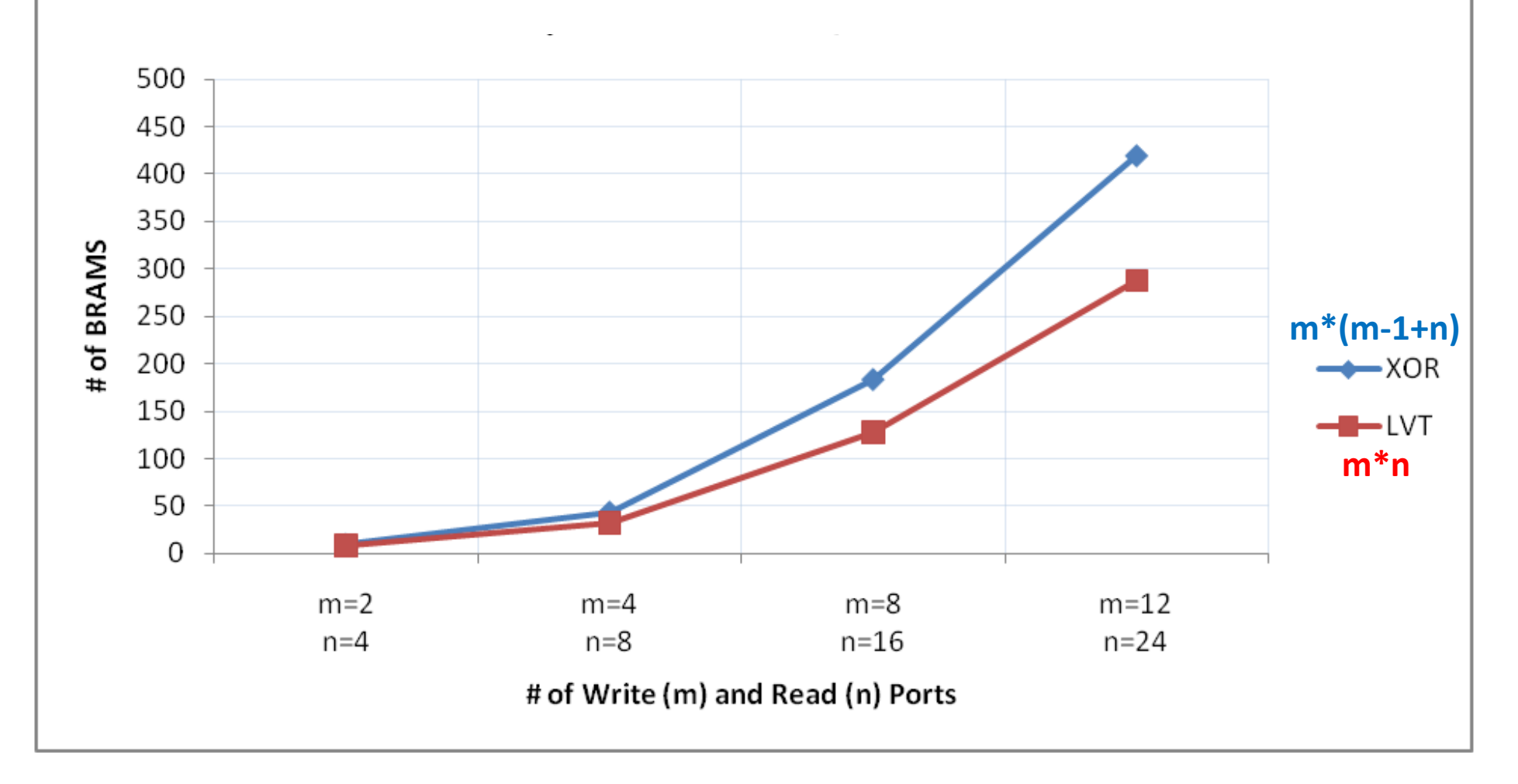

#### **XOR** uses  $m^*(m-1)$  more BRAMs than LVT

# **2W/4R BRAMs vs ALMs**

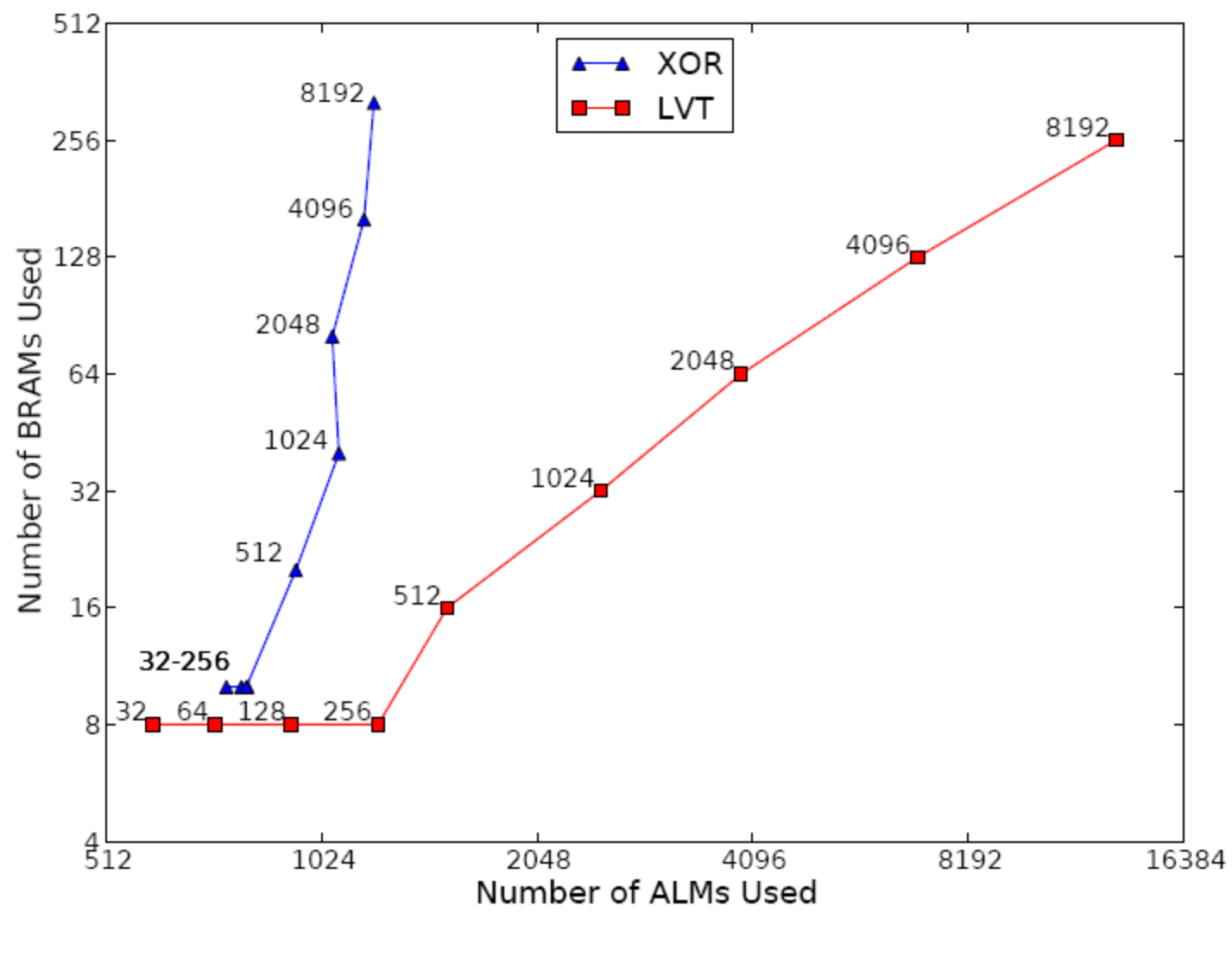

**Significant resource diversity!** 41